# **Программирование на языке Python**

**1**

**Почему Почему Python Простейшие программы Вычисления Ветвления Символьные строки**

**Циклические алгоритмы**

**Массивы (списки)**

**Поиск в массиве**

**Программирование на языке Python**

# **Почему PYTHON**

- **• Python** высокоуровневый язык программирования общего назначения, поддерживающий несколько парадигм программирования.
- Python и подавляющее большинство библиотек к нему бесплатны и поставляются в исходных кодах. Более того, в отличие от многих открытых систем, лицензия никак не ограничивает использование Python в коммерческих разработках

# Философия PYTHON (import this)

- *• Красивое лучше, чем уродливое.*
- *• Явное лучше, чем неявное.*
- *• Простое лучше, чем сложное.*
- *• Сложное лучше, чем запутанное.*
- *• Плоское лучше, чем вложенное.*
- *• Читаемость имеет значение.*
- *• Если реализацию сложно объяснить идея плоха.*
- …

# Недостатки PYTHON

- PYTHON имеет сравнительно невысокую скорость выполнения программ.
- Однако, в случае с Python этот недостаток компенсируется уменьшением времени разработки программы. В среднем, программа на Python в 2-4 раза компактнее, чем её аналог на  $C++$ или Java

# Первая программа

• На РҮТНО<sub>N</sub> print("Hello, World!")

• На  $C++$ 

```
\#include \leqiostream.h>
void main()
 {<br>}
     cout << "Hello, World!" << endl; 
 \left\{ \right.
```
# Запуск программы

• Выполните

 $\Pi$ *yck*  $\rightarrow$  *Программы*  $\rightarrow$  *Python* 3.3  $\rightarrow$ *IDLE (Python GUI)*

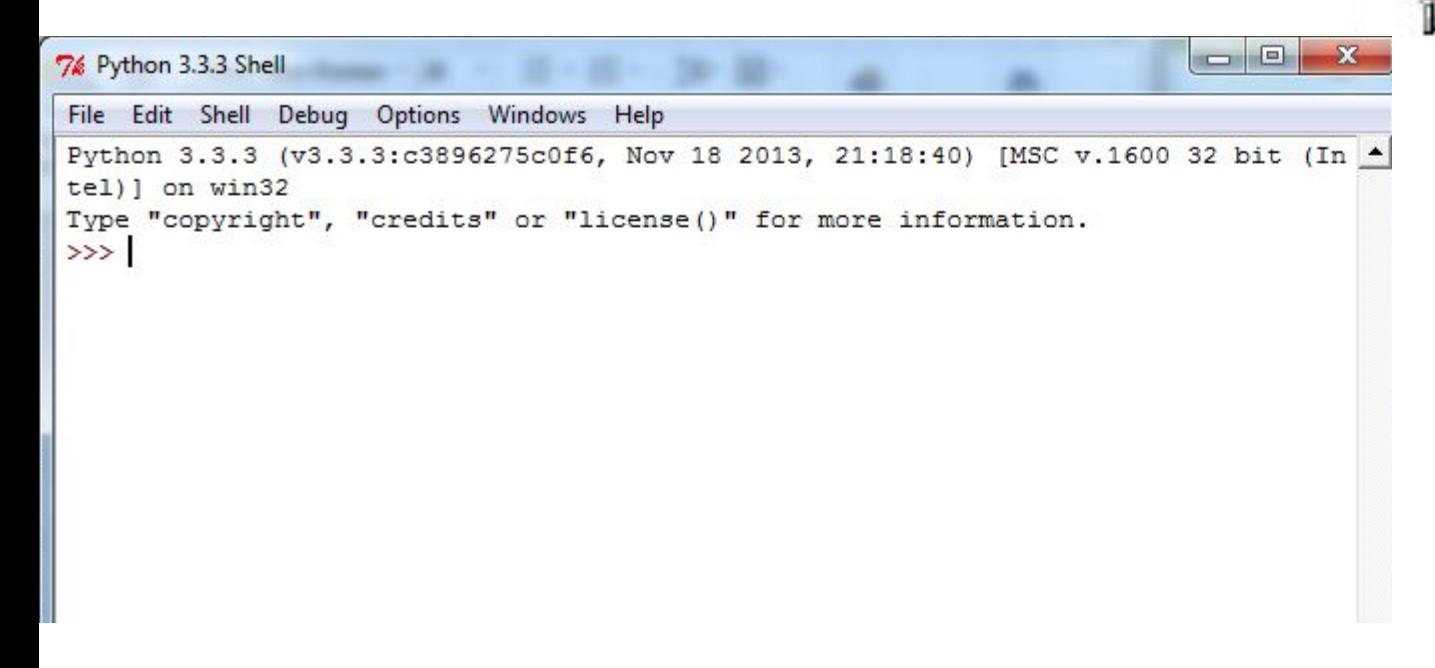

Python 3.3 P IDLE (Python GUI) **P** Module Docs Python (command line) Python Manuals

Uninstall Python

# Создание новой программы

• Выполните *File → New File*

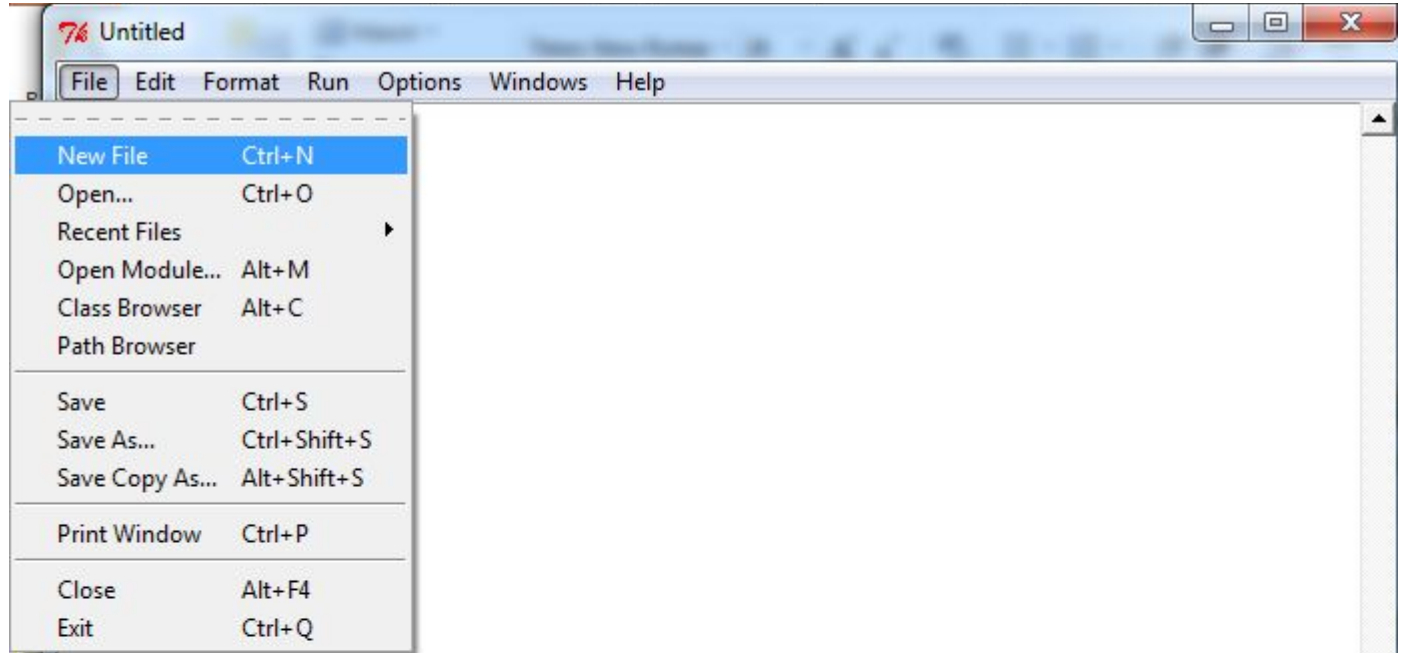

# Сохранение программы

- Выполните *File → Save*
- *• Задайте имя файла и выберите папку для сохранения файла*

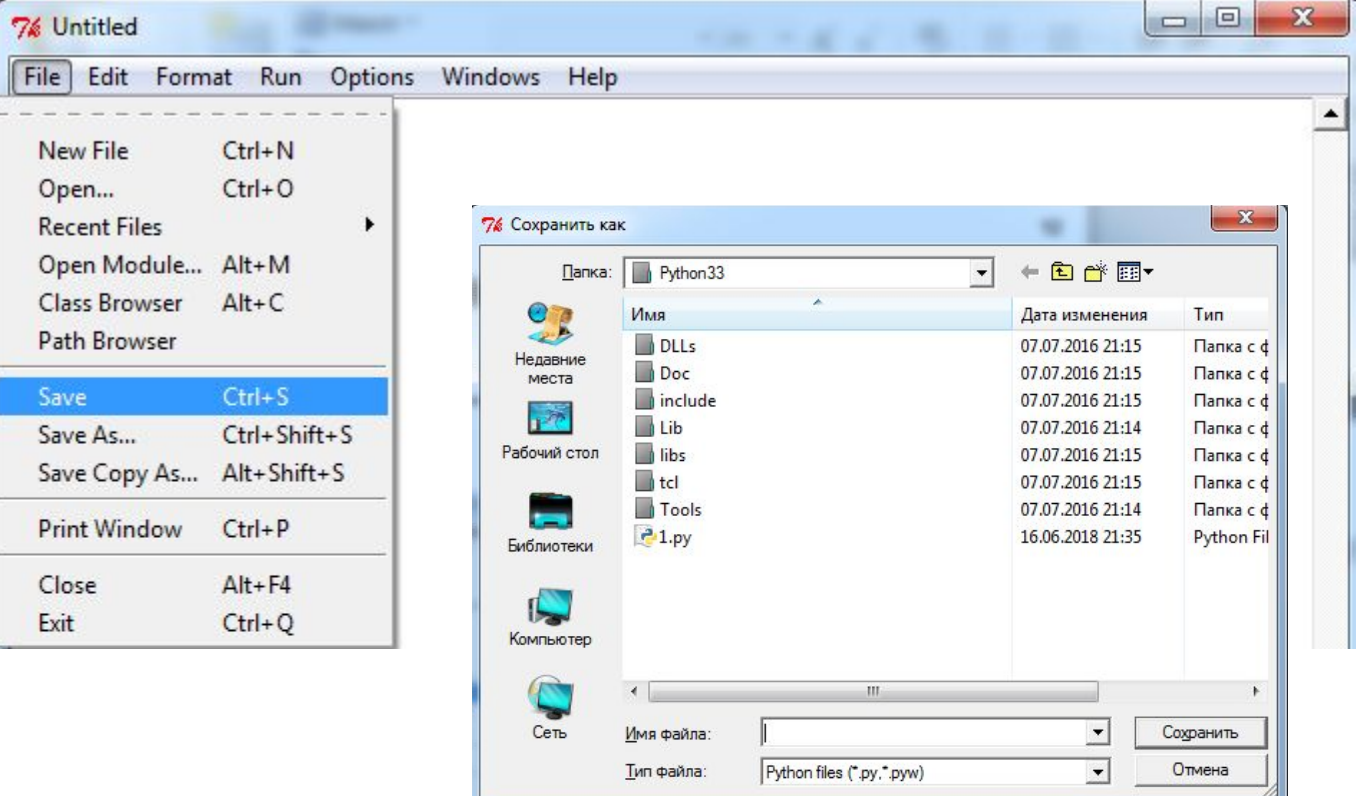

# Результат выполнения программы

```
\verta\vert7% Python 3.3.3 Shell
 File Edit Shell Debug Options Windows Help
Python 3.3.3 (v3.3.3:c3896275c0f6, Nov 18 2013, 21:18:40) [MSC v.1600 32 bit (In
tel)] on win32
Type "copyright", "credits" or "license()" for more information.
                      ================= RESTART ====
>>> =>>Hello, World!
\rightarrow
```
# Запуск программы

• Выполните *Run → Rune Module*

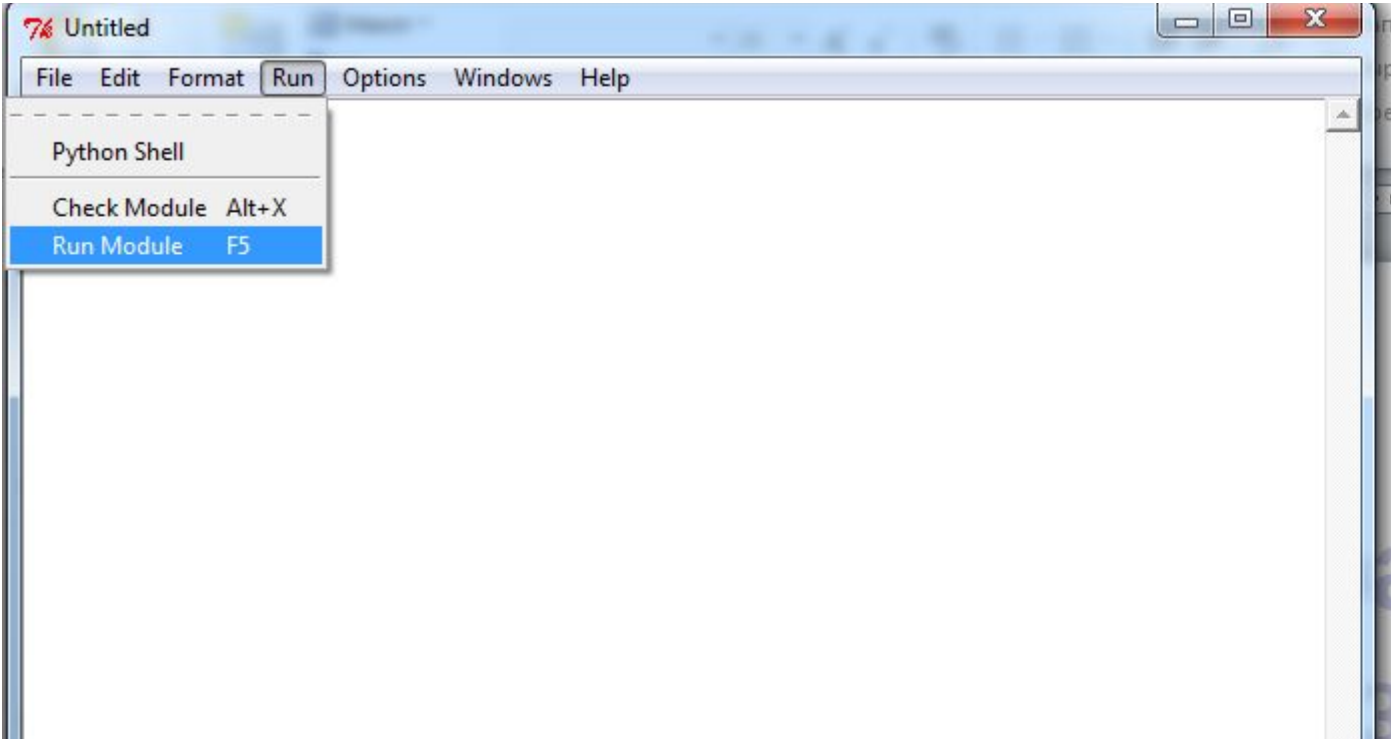

**Программирование на языке Python**

# **Простейшие программы**

## **Простейшая программа**

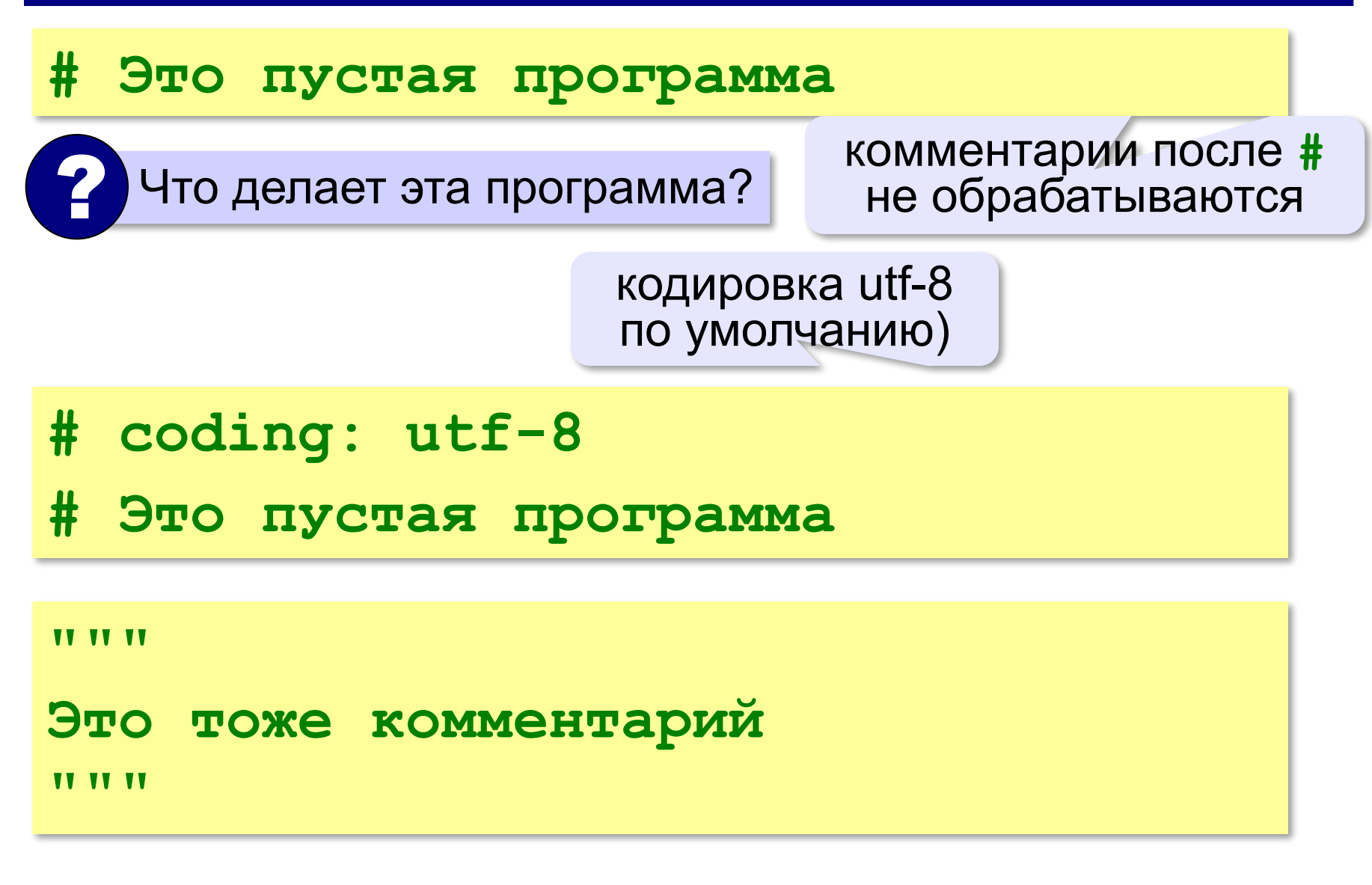

### **Вывод на экран**

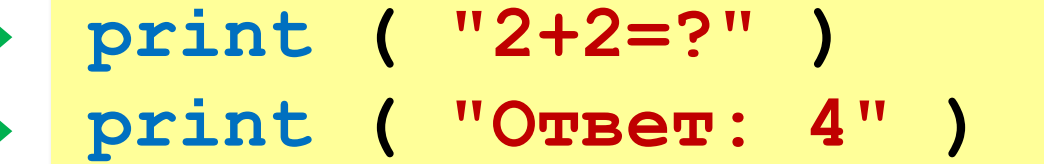

автоматический переход на новую строку

#### **Протокол:**

 **2+2=? Ответ: 4 print ( '2+2=?' ) print ( 'Ответ: 4' )** 

### **Задания**

#### **«4»:** Вывести на экран текст «лесенкой»

#### **Вася**

#### **пошел**

#### **гулять**

#### **«5»:** Вывести на экран рисунок из букв

 **Ж ЖЖЖ ЖЖЖЖЖ ЖЖЖЖЖЖЖ HH HH ZZZZZ** 

#### **Сложение чисел**

*Задача***.** Ввести с клавиатуры два числа и найти их сумму.

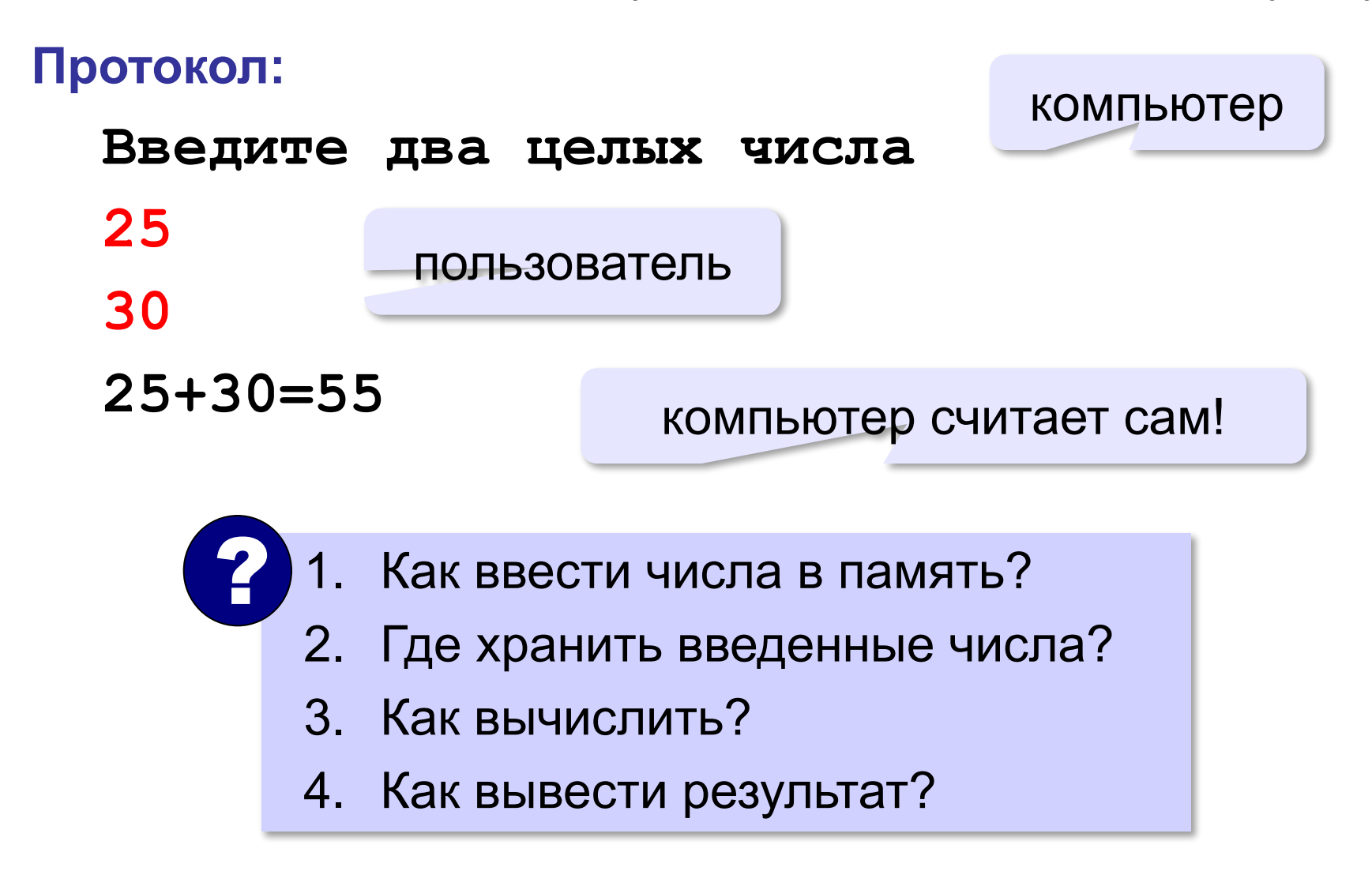

#### **17**

**Сумма: псевдокод**

**ввести два числа** 

**вычислить их сумму** 

**вывести сумму на экран** 

**Псевдокод** – алгоритм на русском языке с элементами языка программирования.

Компьютер не может исполнить псевдокод!

### **Переменные**

**Переменная** – это величина, имеющая имя, тип и значение. Значение переменной можно изменять во время работы программы.

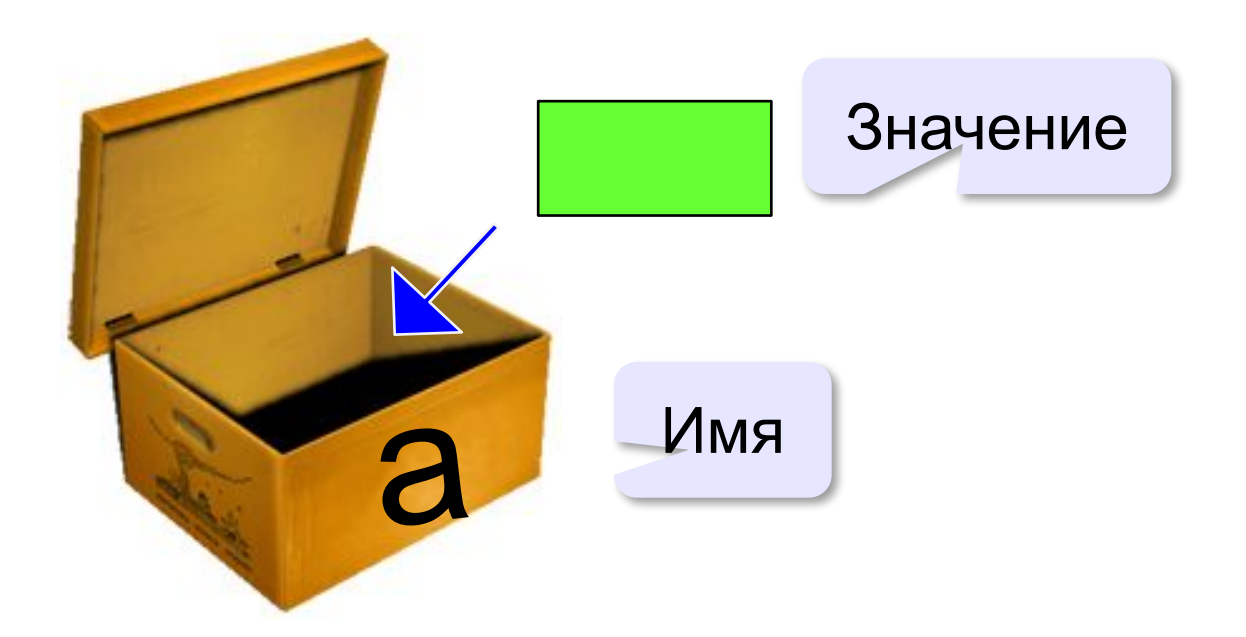

## **Имена переменных**

#### **МОЖНО** использовать

• латинские буквы (A-Z, a-z)

заглавные и строчные буквы **различаются**

- русские буквы (не рекомендуется!)
- цифры

имя не может начинаться с цифры

• знак подчеркивания

#### **НЕЛЬЗЯ** использовать

- е<del>кобки</del>
- <del>знаки +, =, !, ? и др.</del>

#### Какие имена правильные?

# **AXby R&B 4Wheel Вася "PesBarbos" TU154 [QuQu] \_ABBA A+B**

### **Типы переменных**

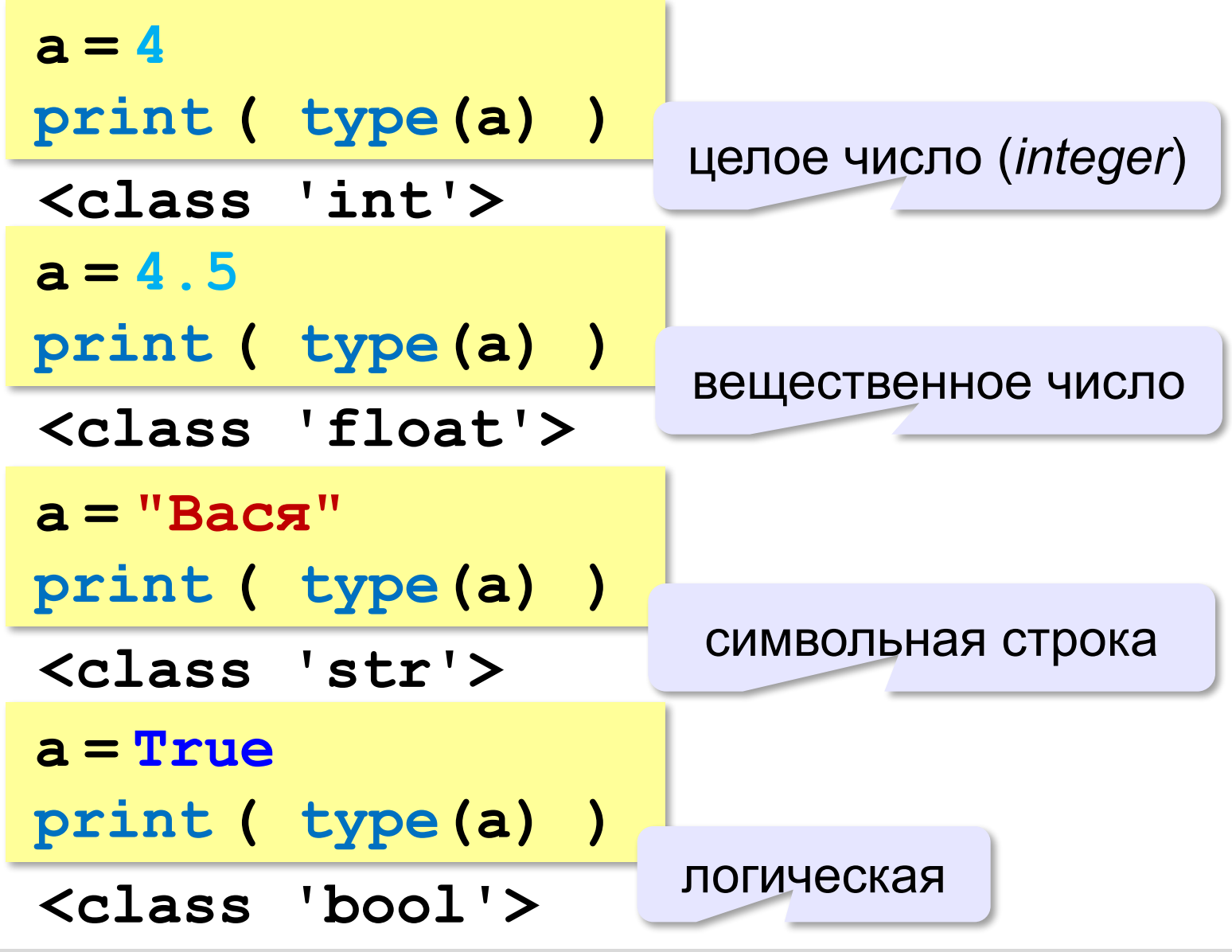

## **Зачем нужен тип переменной?**

- Тип определяет:
- •область допустимых значений
- •допустимые операции
- •объём памяти
- •формат хранения данных

### **Как записать значение в переменную?**

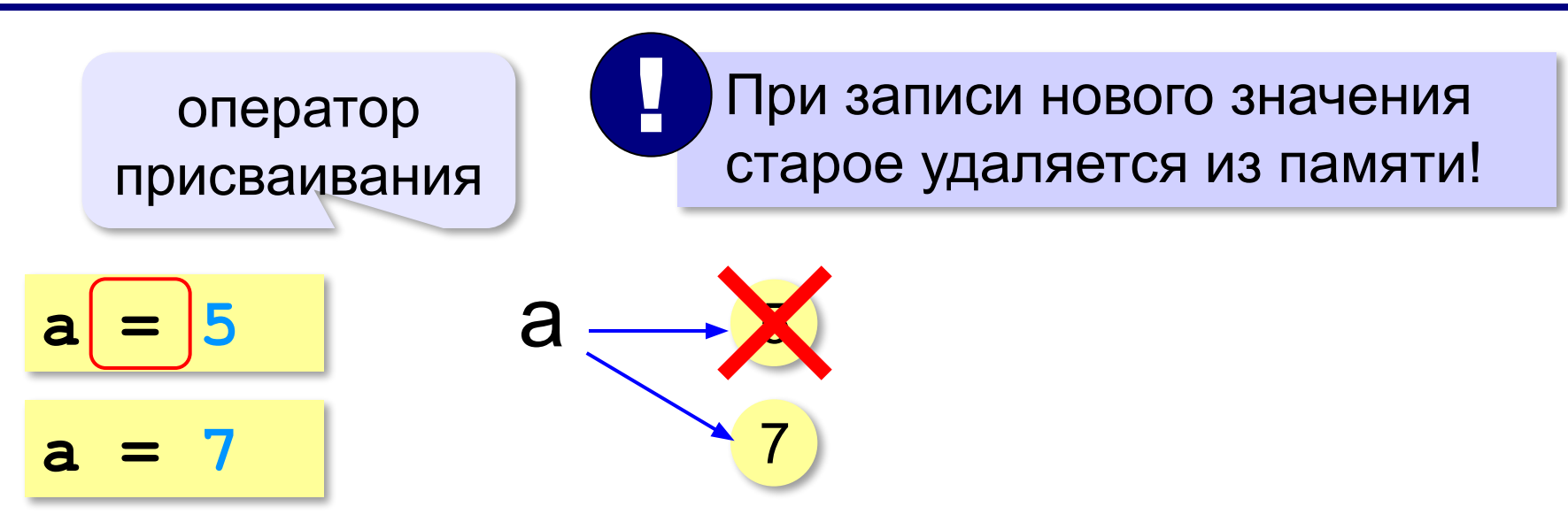

### **Оператор** – это команда языка программирования (инструкция).

### **Оператор присваивания** – это команда для присваивания нового значения переменной.

#### **Ввод значения с клавиатуры**

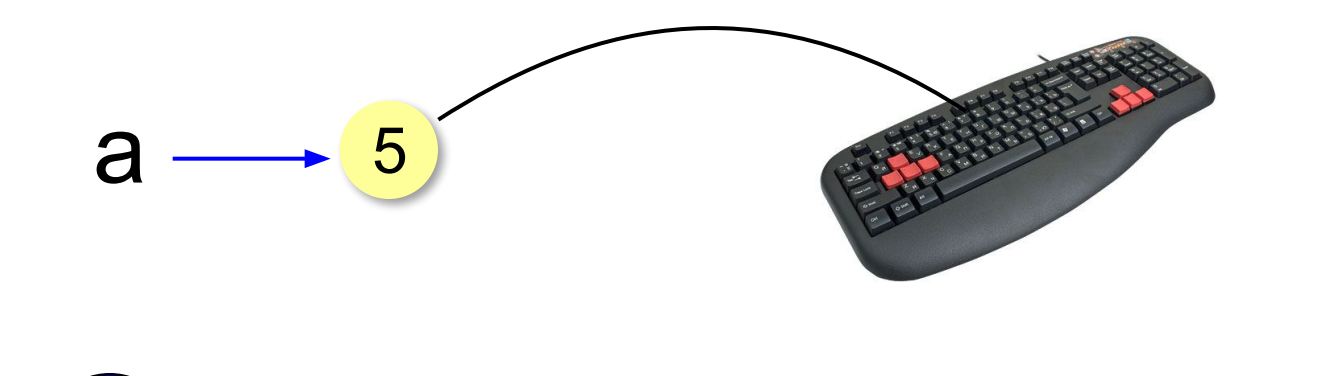

- 1. Программа ждет, пока пользователь введет значение и нажмет *Enter*.
- 2. Введенное значение записывается в переменную **a** (связывается с именем **a**)

!

### **Ввод значения с клавиатуры**

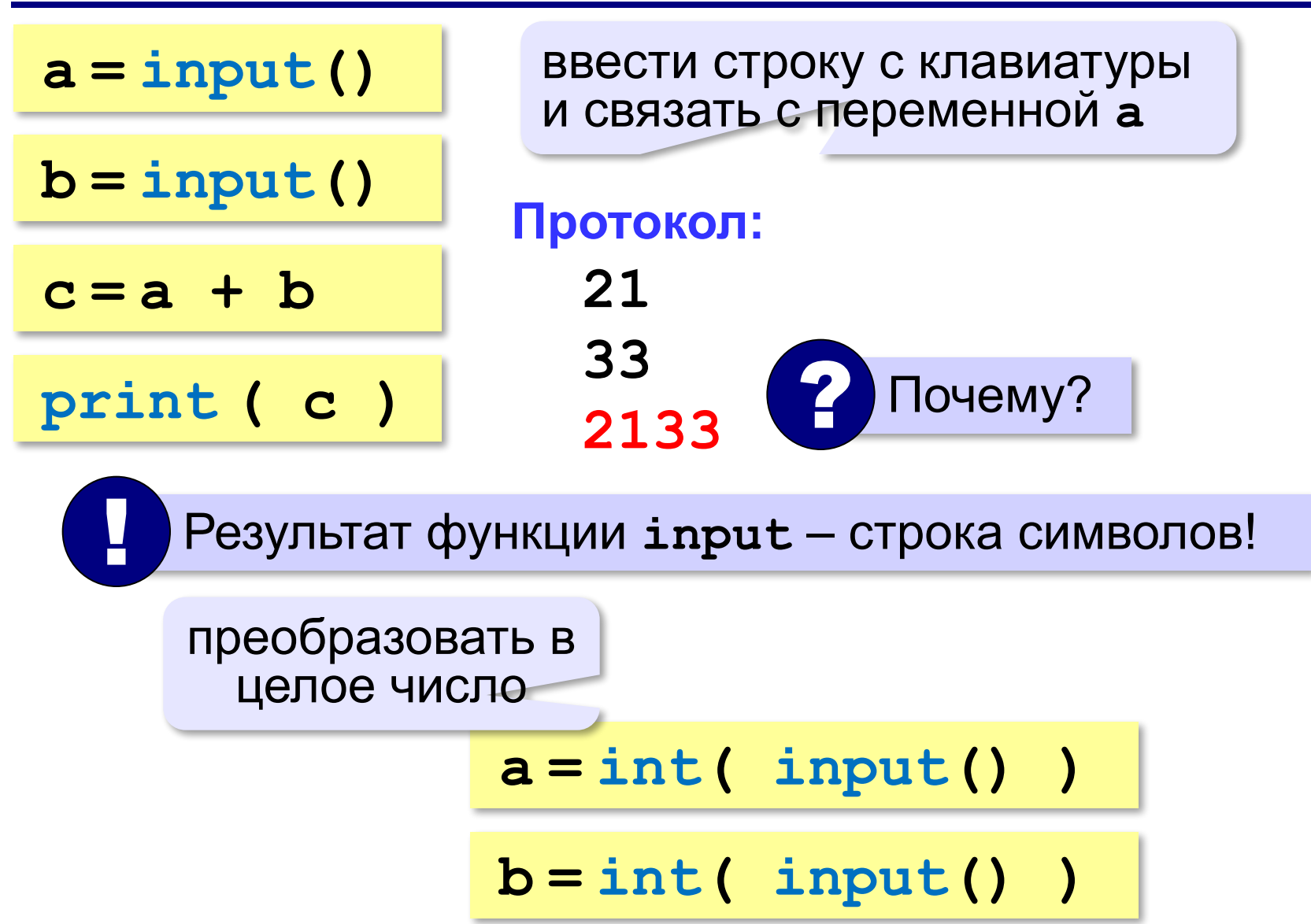

## **Ввод с подсказкой**

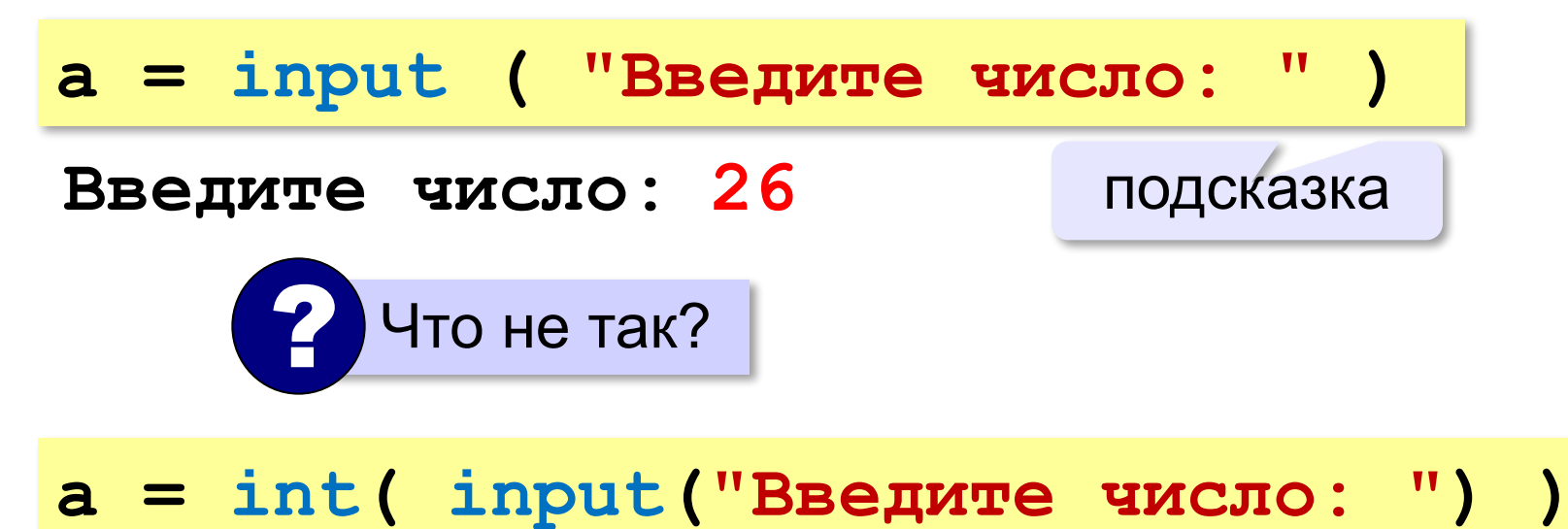

### **Изменение значений переменной**

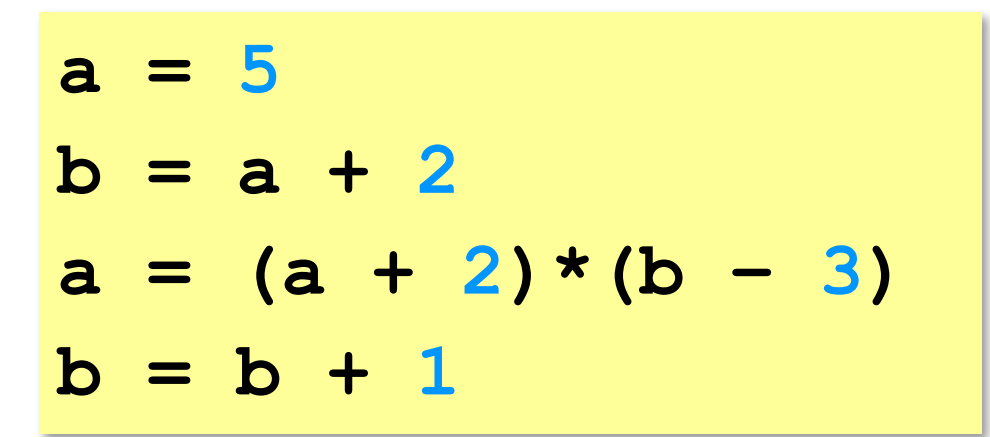

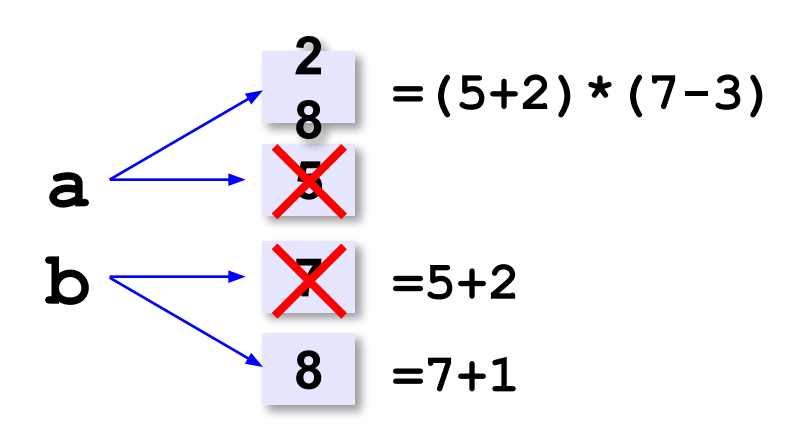

### **Вывод данных**

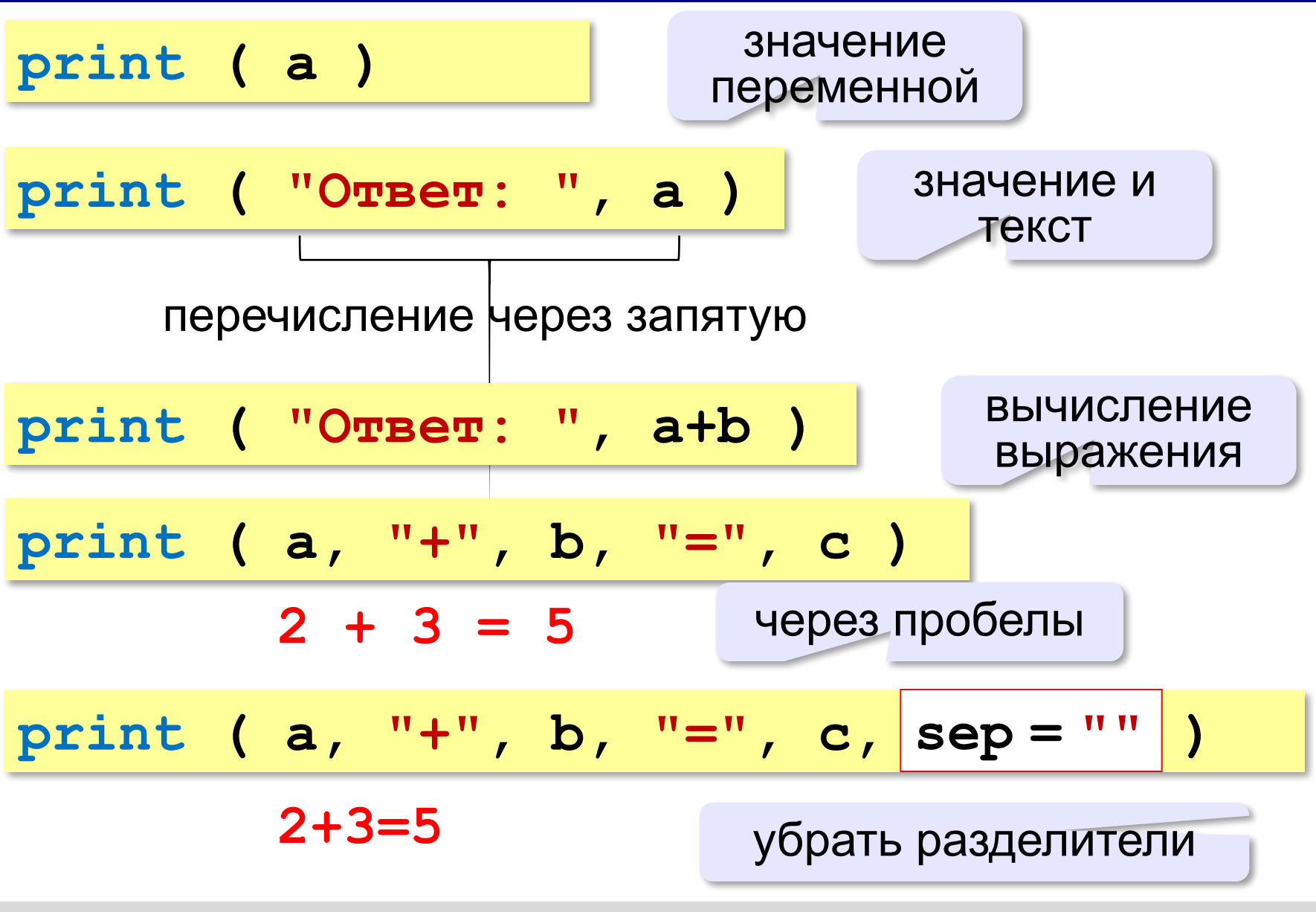

#### **Вывод данных через format**

$$
\begin{array}{cccc}\n\text{print} & \{ a, "+", b, "=", c, \text{sep} = " " )\n\end{array}
$$
\n
$$
\begin{array}{cccc}\n2+3=5 \\
\text{print} & \{ " \} + \{ \} = \{ \} " \text{ format} (a, b, c) )\n\end{array}
$$

#### **Сложение чисел: простое решение**

```
a = int ( input() )
b = int ( input() )
c = a + b
print ( c )
```
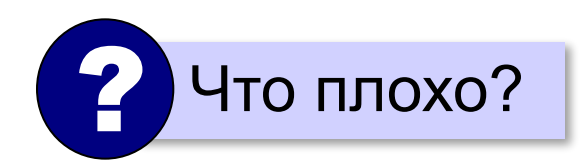

#### **Сложение чисел: полное решение**

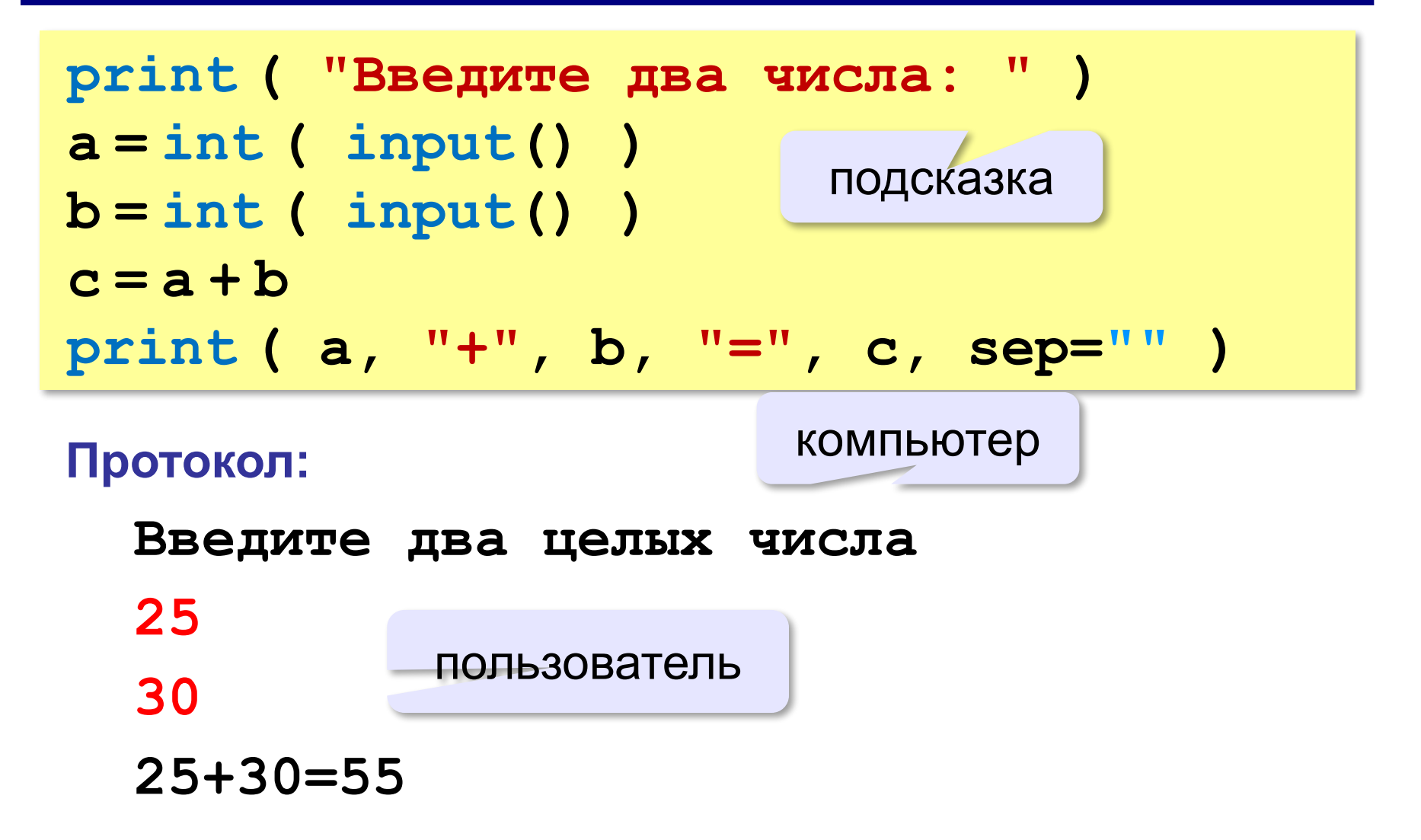

# **Задания**

**«3»: Ввести три числа, найти их сумму.**

 *Пример:*  **Введите три числа: 4 5 7 4+5+7=16**

#### **«4»: Ввести три числа, найти их сумму и**

#### **произведение.**

 *Пример:*  **Введите три числа: 4 5 7 4+5+7=16 4\*5\*7=140**

# **Задания**

#### **«5»: Ввести три числа, найти их сумму, произведение и среднее арифметическое.**

 *Пример:*

 **Введите три числа: 4 5 7 4+5+7=16 4\*5\*7=140 (4+5+7)/3=5.333333**

**Программирование на языке Python**

# **Вычисления**

### **Арифметическое выражения**

 $a = (c + b * * 5 * 3 - 1) / 2 * d$ **3 1 2 4 5 6**

**Приоритет** (*старшинство*):

- 1)скобки
- 2)возведение в степень **\*\***
- 3)умножение и деление
- 4)сложение и вычитание

$$
a = (c + b*5*3 - 1) ()
$$

$$
a = (c + b*5*3 - 1) / 2*d
$$

*© К.Ю. Поляков, 2015 http://kpolyakov.spb.ru*

$$
a = \frac{c+b^5\cdot 3-1}{2}(d)
$$

перенос на следующую строку перенос внутри скобок разрешён

## **Деление**

Классическое деление:

$$
a = 9; b = 6
$$
  
\n
$$
x = 3 / 4 \t\neq 0.75
$$
  
\n
$$
x = a / b \t\neq 1.5
$$
  
\n
$$
x = -3 / 4 \t\neq 0.75
$$
  
\n
$$
x = -3 / b \t\neq 0.75
$$
  
\n
$$
x = -a / b \t\neq 0.75
$$

#### Целочисленное деление (округление «вниз»!):

$$
a = 9; b = 6
$$
  
\n
$$
x = 3 // 4 # = 0
$$
  
\n
$$
x = a // b # = 1
$$
  
\n
$$
x = -3 // 4 # = -1
$$
  
\n
$$
x = -a // b # = -2
$$

### **Остаток от деления**

#### **%** – остаток от деления

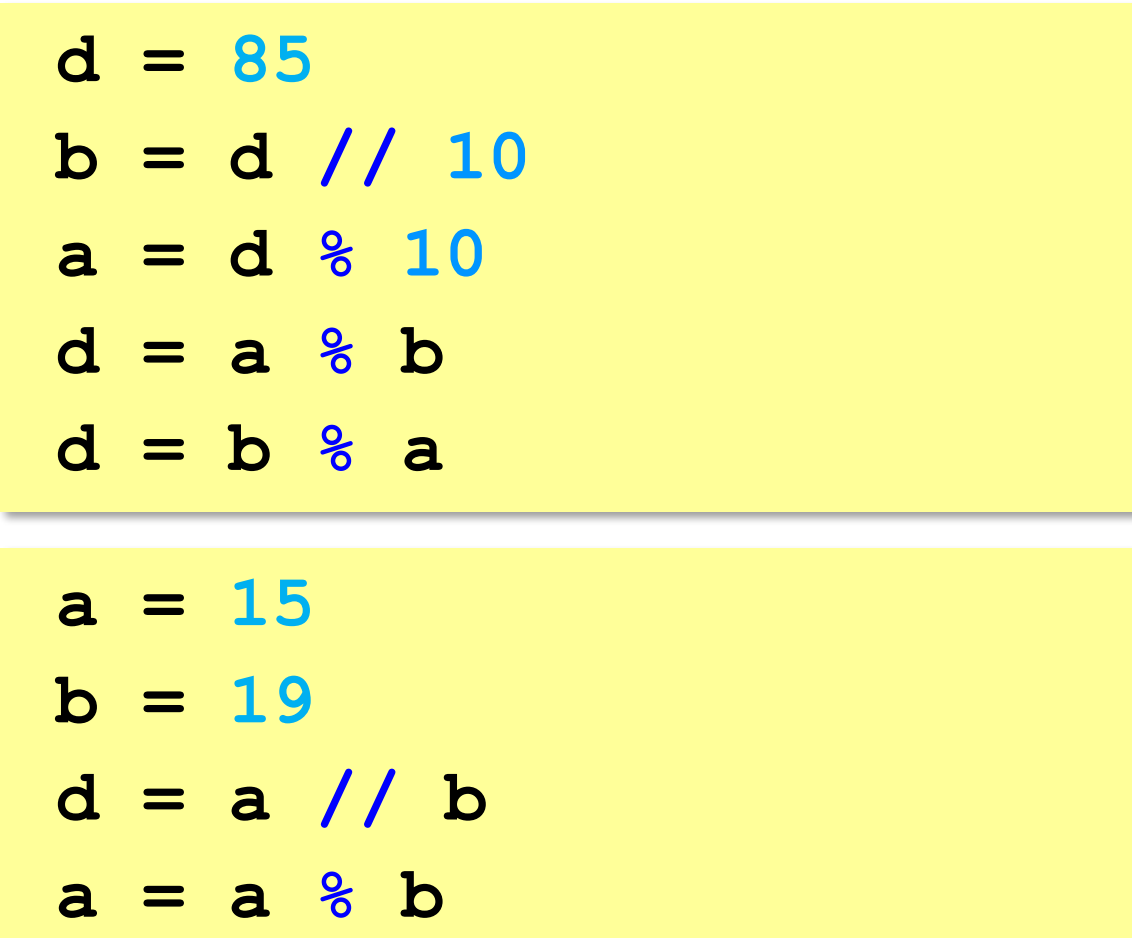
## **Операторы // и %**

```
a = 1234
d = a % 10; print( d ) 
a = a // 10
d = a % 10; print( d ) 
a = a // 10
d = a % 10; print( d ) 
a = a // 10
d = a % 10; print( d ) 
a = a // 10 \pm
```
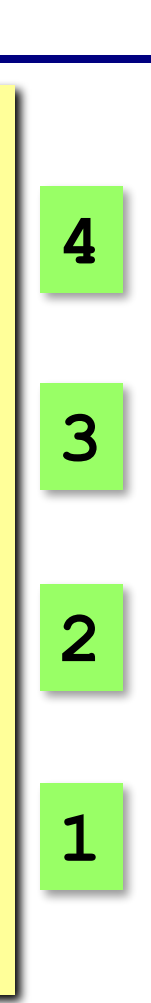

### **Сокращенная запись операций**

a 
$$
+=
$$
 b  $\#$  a = a + b  
\na  $==$  b  $\#$  a = a - b  
\na  $+=$  b  $\#$  a = a  $\#$  b  
\na  $/-$  b  $\#$  a = a  $//$  b  
\na  $%=$  b  $\#$  a = a  $\#$  b

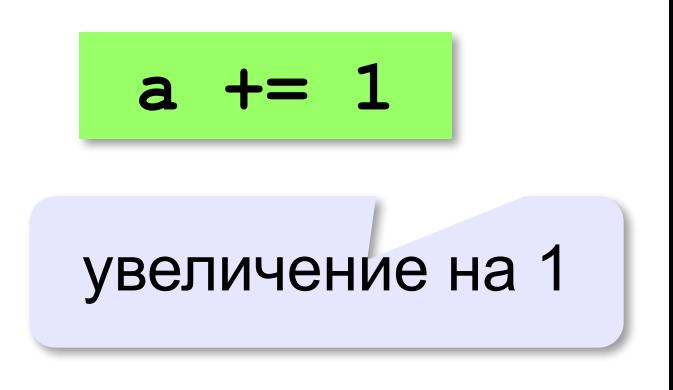

### **Ввод двух значений в одной строке**

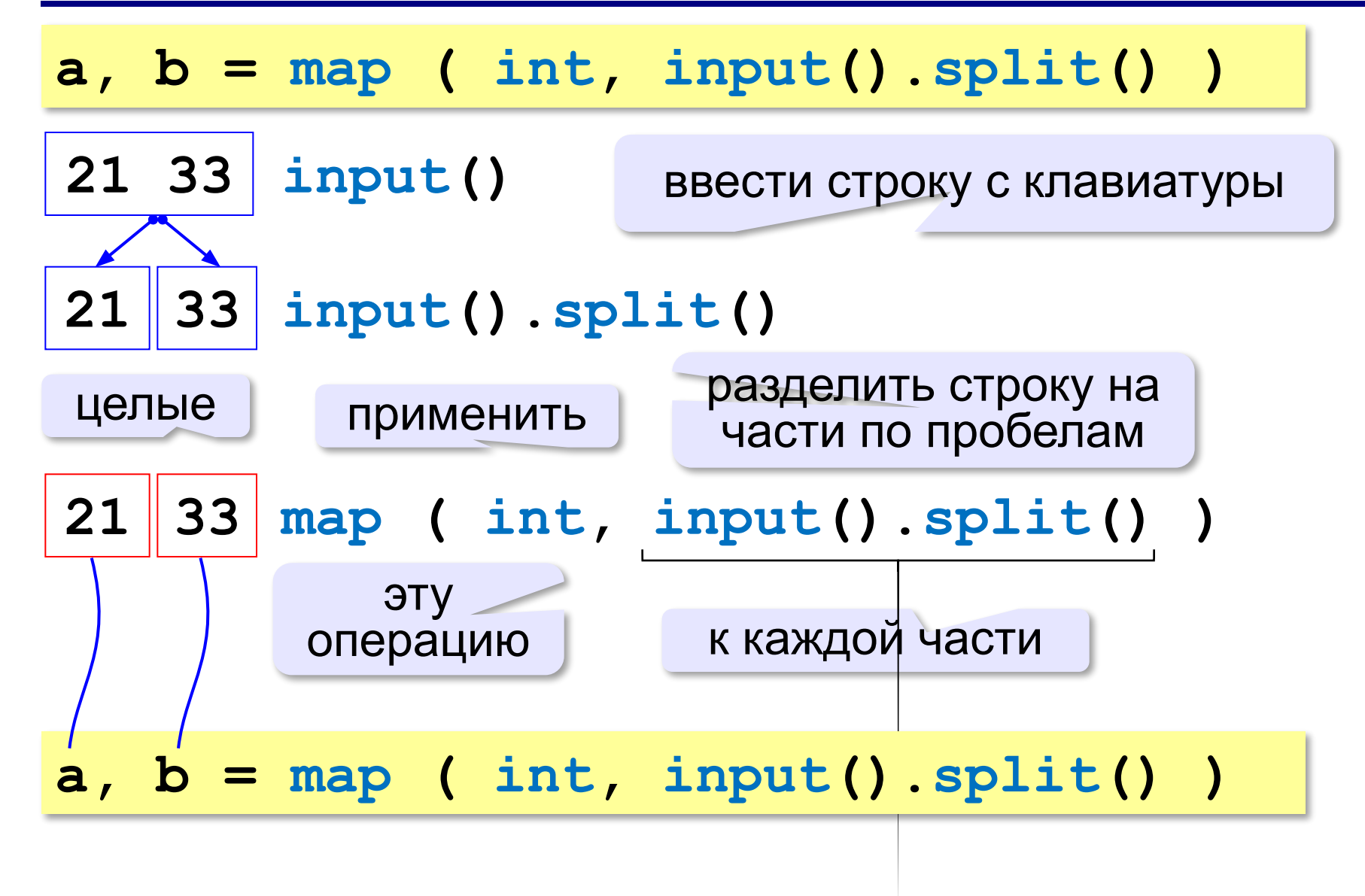

## **Задания**

**«3»: Ввести три числа: цену пирожка (два числа: рубли, потом – копейки) и количество пирожков. Найти сумму, которую нужно заплатить (рубли и копейки)**  *Пример:*

 **Стоимость пирожка:**

**12 50**

 **Сколько пирожков:** 

**5**

 **К оплате: 62 руб. 50 коп.**

**«4»: Ввести число, обозначающее количество секунд. Вывести** 

**то же самое время в часах, минутах и секундах.**

 *Пример:*

 **Число секунд:**

**8325**

 **2 ч. 18 мин. 45 с**

## **Задания**

### **«5»: Занятия в школе начинаются в 8-30. Урок длится 45 минут, перерывы между уроками – 10 минут. Ввести номер урока и вывести время его окончания.**

 *Пример:*

```
 Введите номер урока:
```
**6**

```
 13-50
```
## **Случайные числа**

### **Случайно…**

•встретить друга на улице •разбить тарелку •найти 10 рублей

•выиграть в лотерею

### **Как получить случайность?**

#### **Случайный выбор**:

•жеребьевка на соревнованиях •выигравшие номера

в лотерее

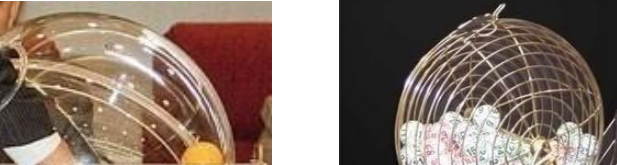

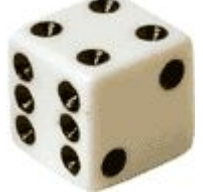

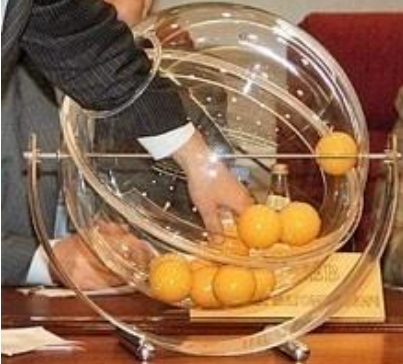

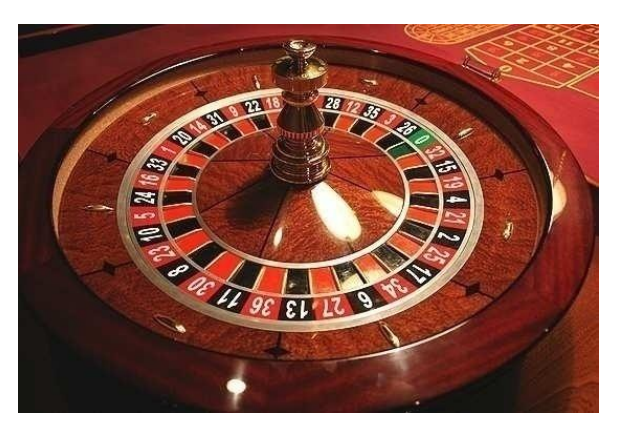

### **Случайные числа на компьютере**

#### **Электронный генератор**

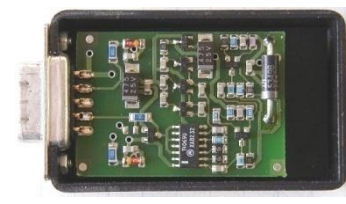

- нужно специальное устройство
	- нельзя воспроизвести результаты

**Псевдослучайные числа** – обладают свойствами случайных чисел, но каждое следующее число вычисляется по заданной формуле.

**Метод середины квадрата** (Дж. фон Нейман)

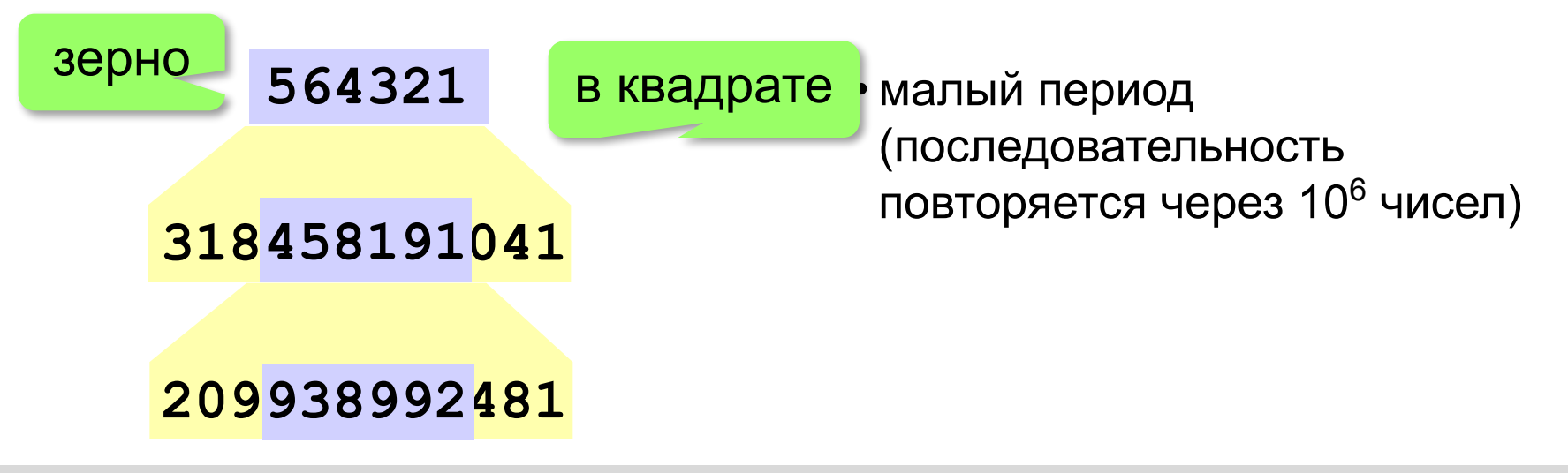

### **Линейный конгруэнтный генератор**

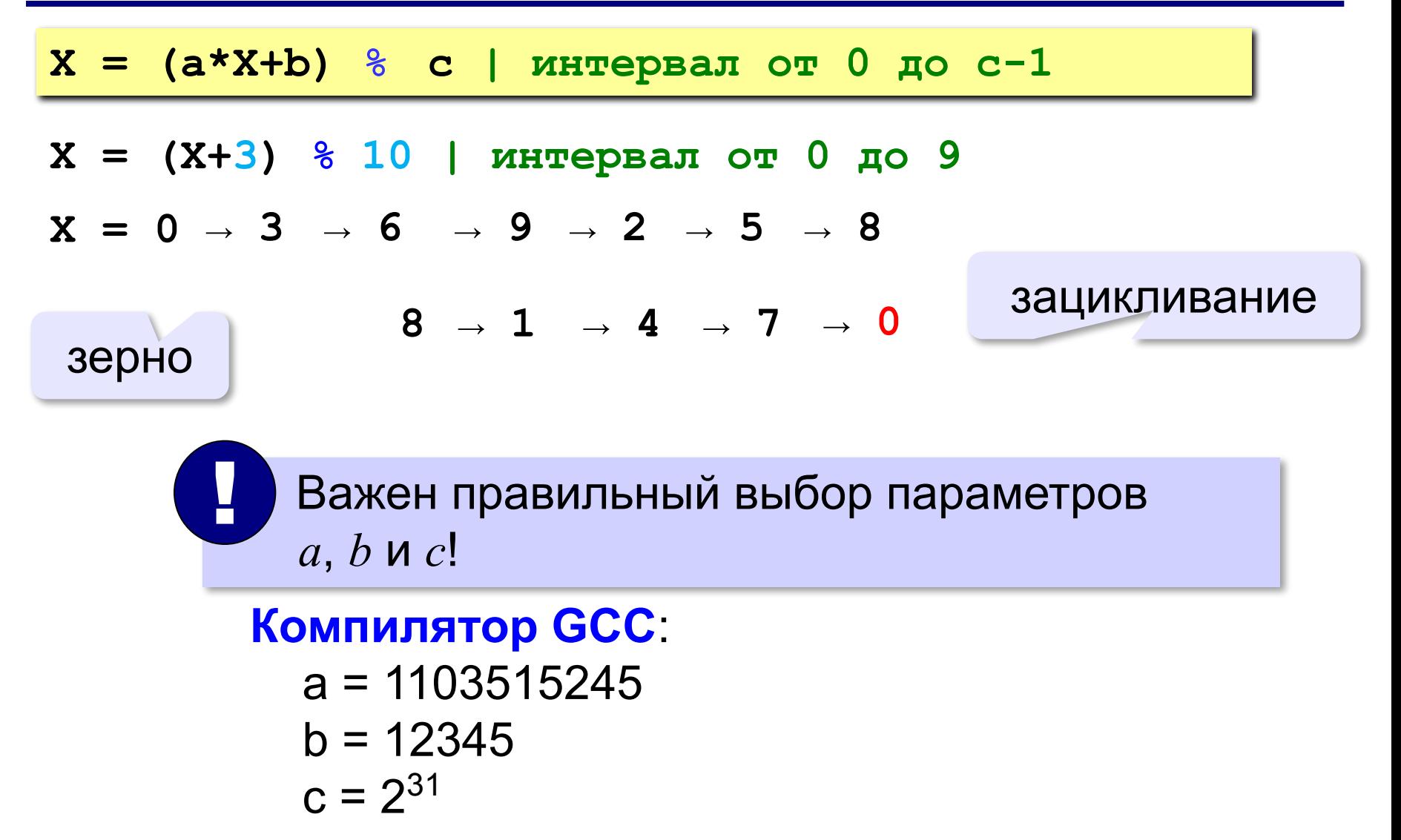

### **Генератор случайных чисел**

**import random** англ. *random – случайный*

#### **Целые числа на отрезке [a,b]:**

**X = random.randint(1,6) # псевдосл. число**

**Y = random.randint(1,6) # уже другое число!**

#### **Генератор на [0,1):**

**X = random.random() # псевдосл. число Y = random.random() # уже другое число!**

#### **Генератор на [a, b] (вещественные числа):**

**X = random.uniform(1.2, 3.5)** 

**Y = random.uniform(1.2, 3.5)**

*Алгоритмизация и программирование, язык Python*

### **Генератор случайных чисел**

**from random import \***

подключить все!

англ. *random – случайный*

#### **Целые числа на отрезке [a,b]:**

**X = randint(10,60) # псевдослучайное число**

**Y = randint(10,60) # это уже другое число!**

#### **Генератор на [0,1):**

**X = random() # псевдослучайное число Y = random() # это уже другое число!**

**«3»:** Игральный кубик бросается три раза (выпадает три случайных значения). Сколько очков в среднем выпало? **Пример:**

**Выпало очков:**

```
5 3 1
```
**(5+3+1)/3=3**

**«4»:** Игральный кубик бросается три раза (выпадает три случайных значения). Из этих чисел составляется целое число, программа должна найти его квадрат.

**Пример:**

**Выпало очков:**

```
1 2 3
```
**Число 123**

**Его квадрат 15129** 

**«5»:** Получить случайное трёхзначное число и вывести через запятую его отдельные цифры.

**Пример:**

- **Получено число 123**
- **сотни: 1**
- **десятки: 2**
- **единицы: 3**

**Программирование на языке Python**

# **Ветвления**

## **Условный оператор**

# Задача: **изменить порядок действий** в зависимости от

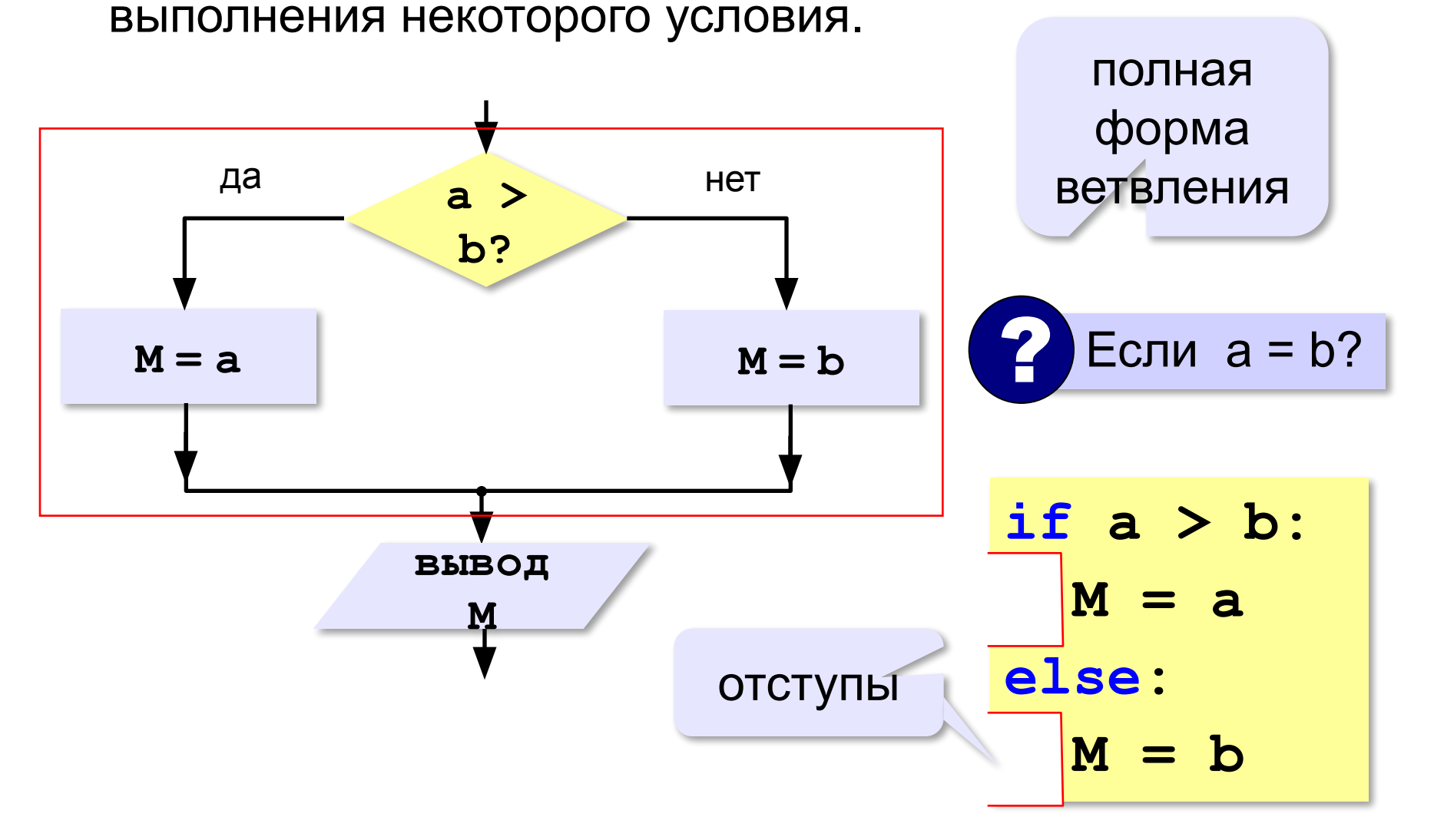

### **Условный оператор: неполная форма**

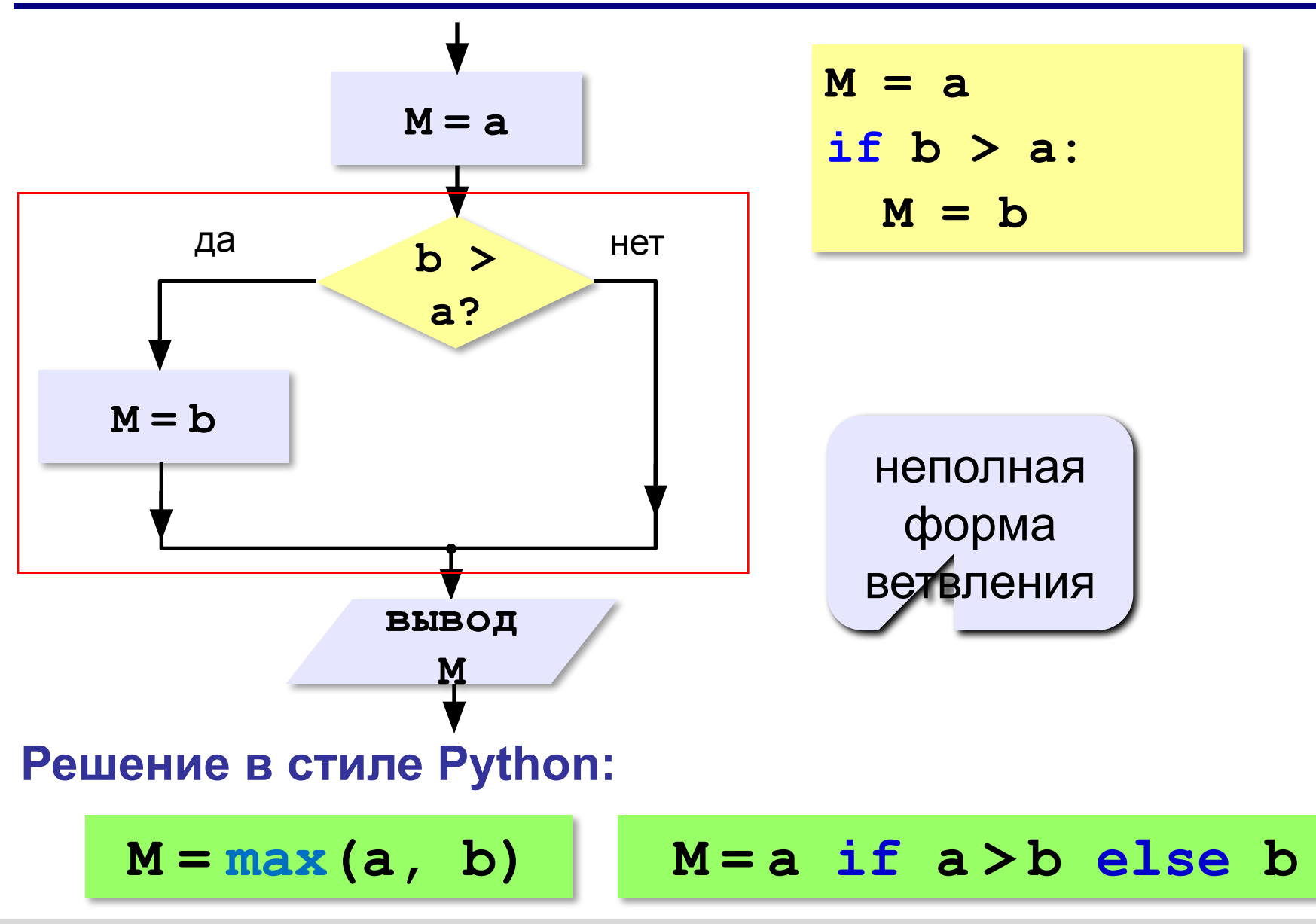

### **Условный оператор**

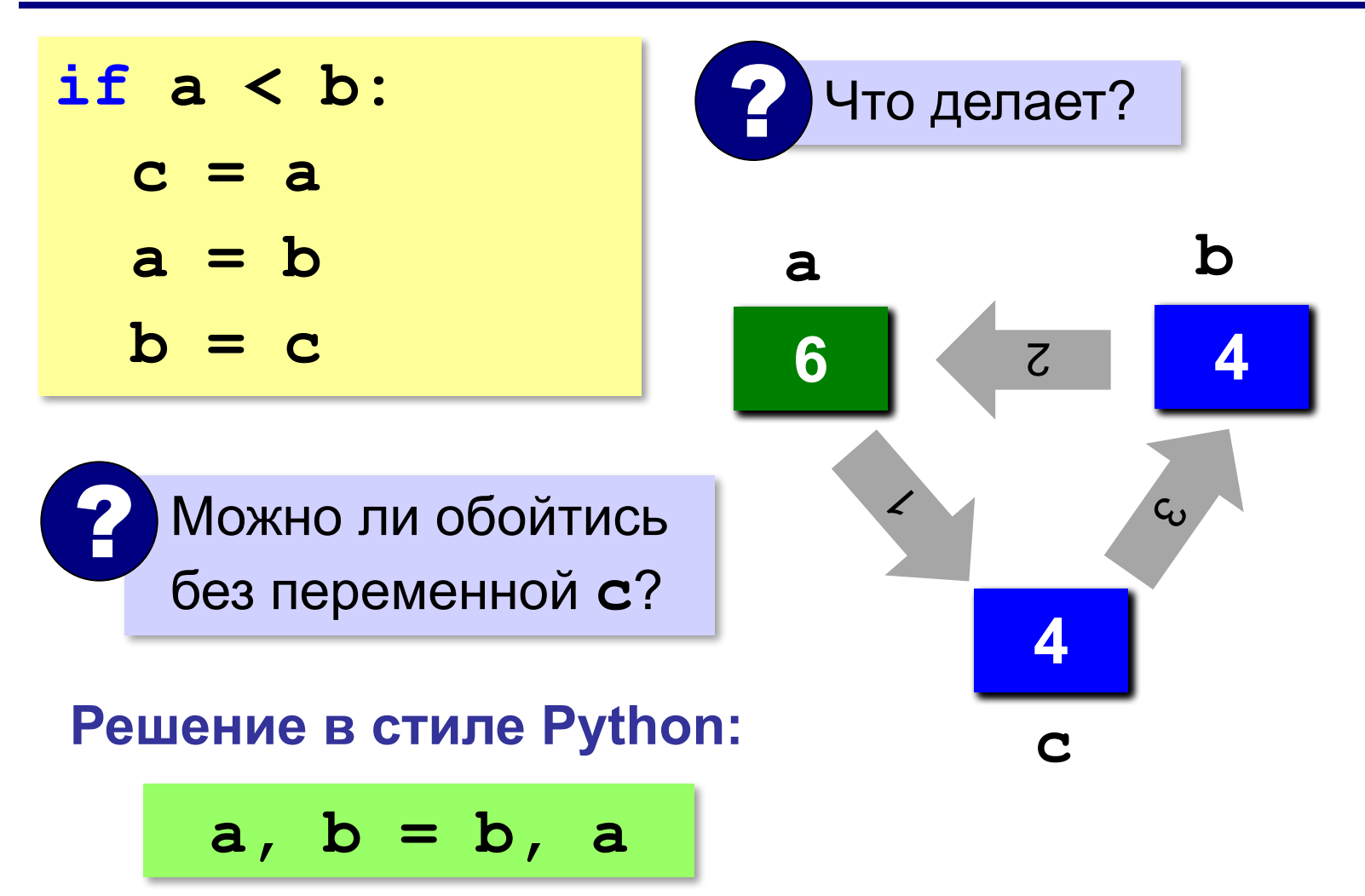

### **Знаки отношений**

- **> <** больше, меньше
	- больше или равно

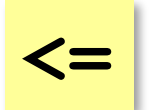

**>=**

меньше или равно

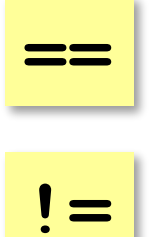

- равно
- не равно

#### **Вложенные условные операторы**

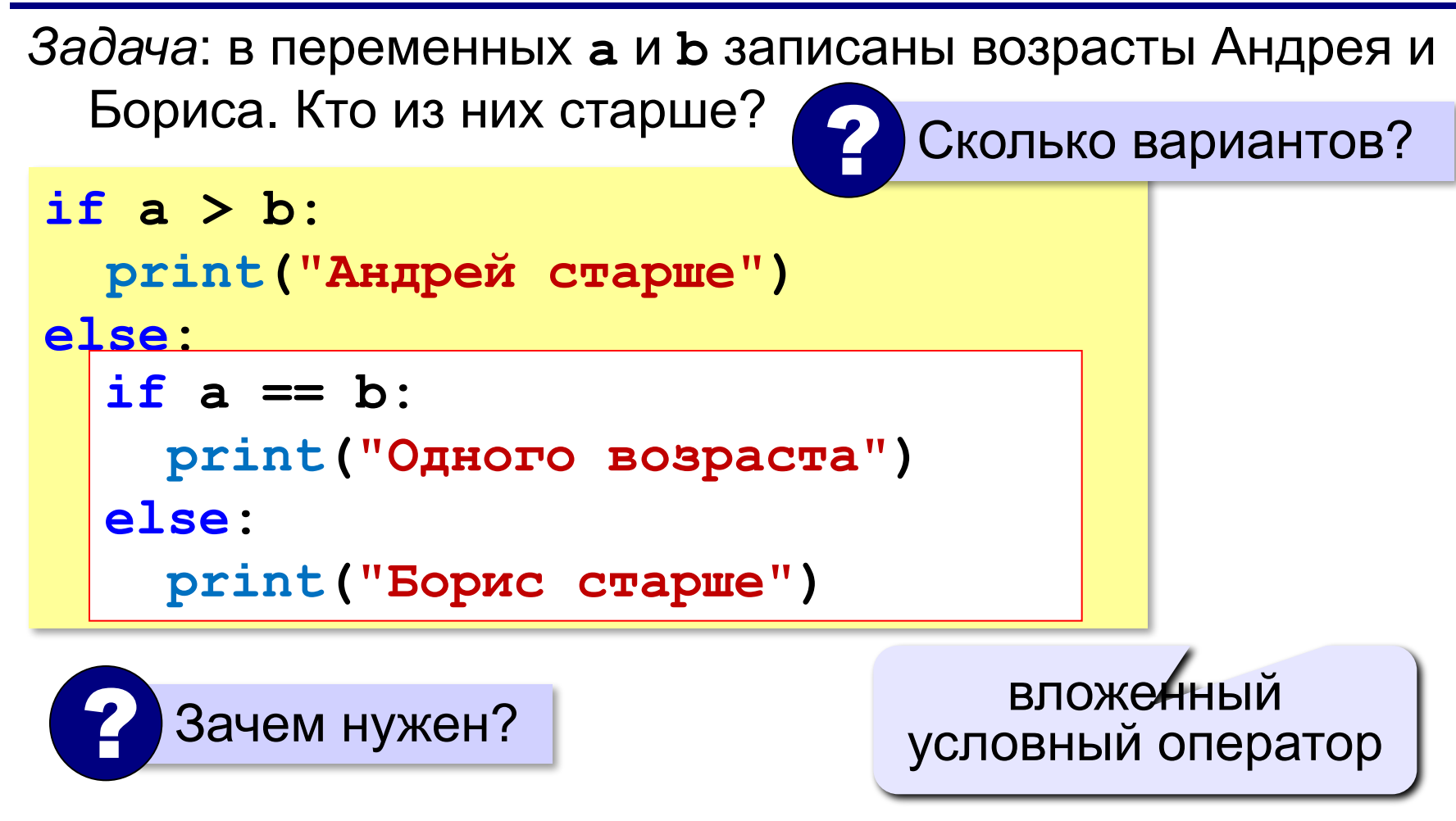

### **Каскадное ветвление**

**if a > b: print("Андрей старше") elif a == b: print("Одного возраста") else: print("Борис старше")**

$$
\fbox{elif} = else \text{ if}
$$

### **Каскадное ветвление**

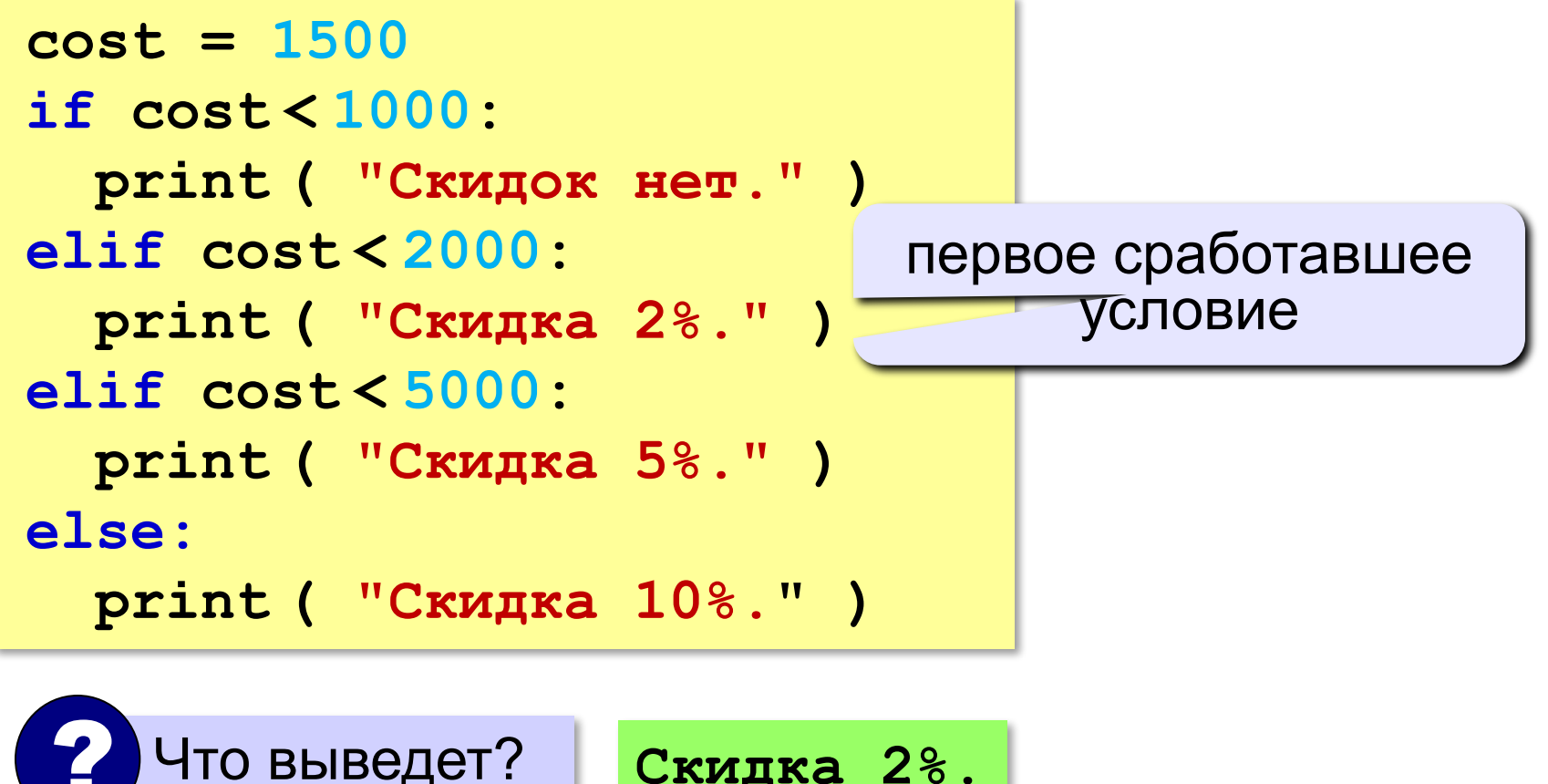

**Скидка 2%.**

## **Задачи (без функций min и max!)**

**«3»:** Ввести два целых числа, найти наибольшее и наименьшее из них.

**Пример:**

**Введите два целых числа:**

**1 5**

**Наибольшее число 5**

**Наименьшее число 1**

**«4»:** Ввести четыре целых числа, найти наибольшее из них.

**Пример:**

**Введите четыре целых числа:**

**1 5 4 3**

**Наибольшее число 5**

#### **'5': Ввести пять чисел и найти наибольшее из них.**

 *Пример:*

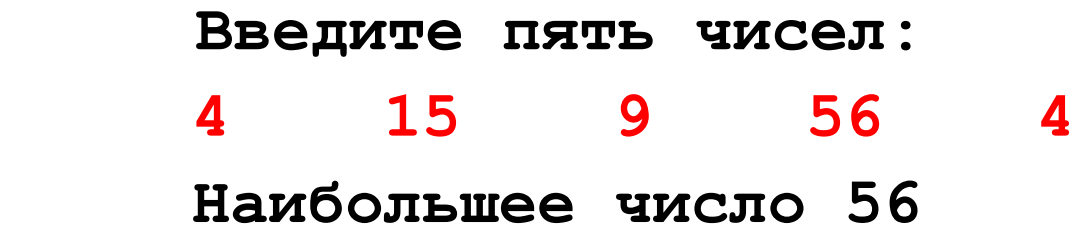

**«6»:** Ввести последовательно возраст Антона, Бориса и Виктора. Определить, кто из них старше.

**Пример:**

**Возраст Антона: 15 Возраст Бориса: 17 Возраст Виктора: 16 Ответ: Борис старше всех. Пример: Возраст Антона: 17 Возраст Бориса: 17 Возраст Виктора: 16 Ответ: Антон и Борис старше Виктора.**

### **Сложные условия**

*Задача*: набор сотрудников в возрасте **25-40 лет** 

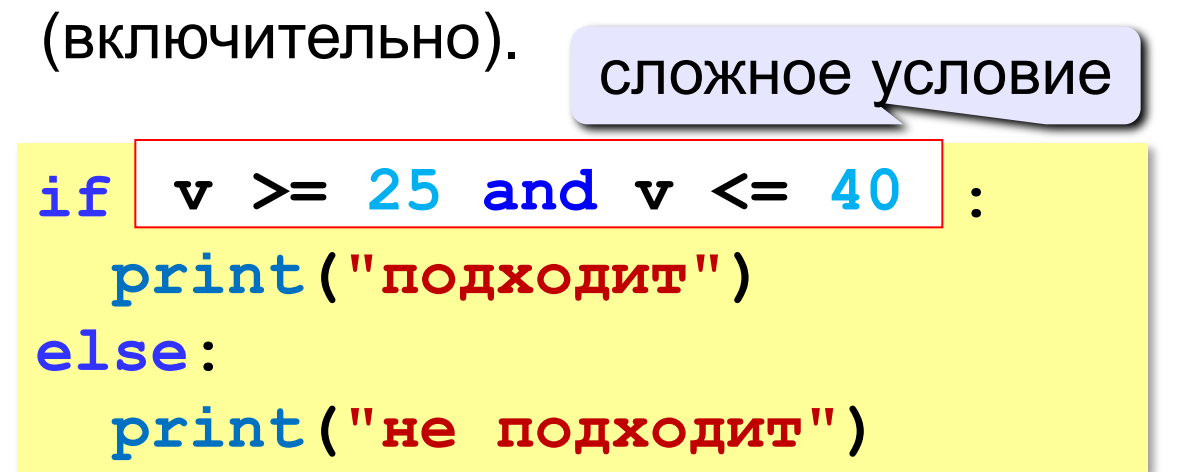

#### **and** «И»: **одновременное** выполнение всех условий!

### **Сложные условия**

*Задача*: набор сотрудников в возрасте **25-40 лет** 

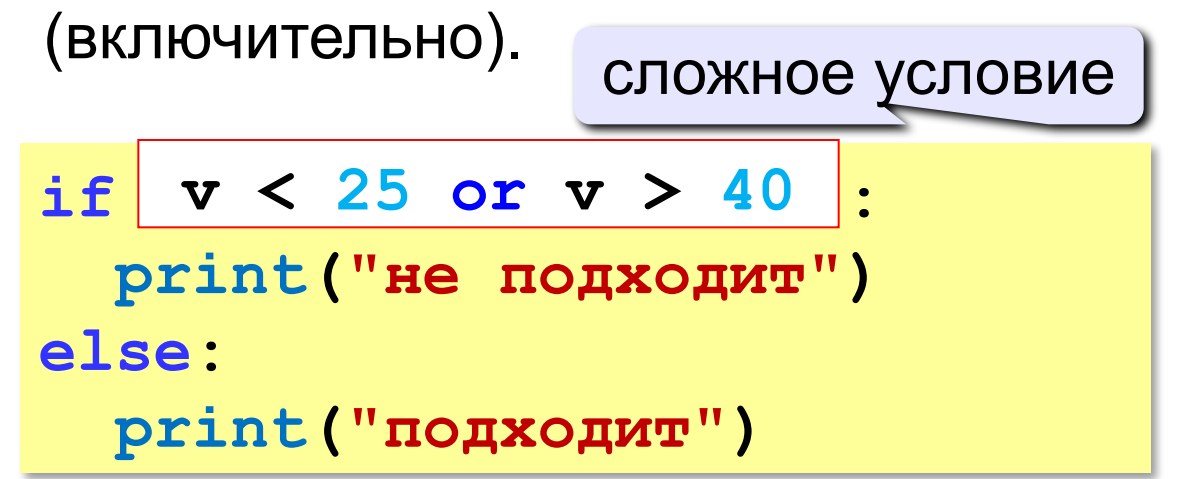

## **or** «ИЛИ»: выполнение **хотя бы одного** из двух условий!

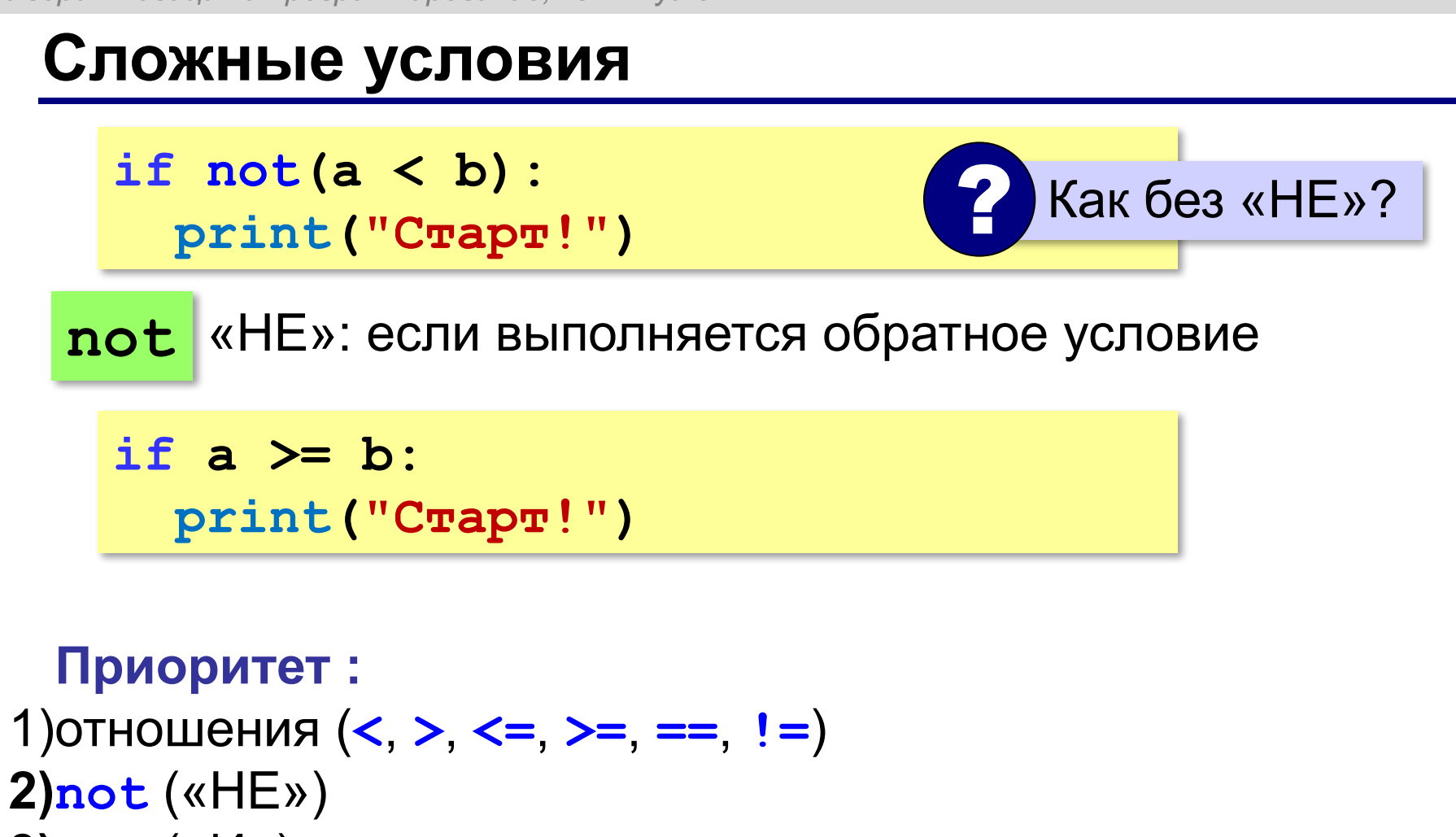

- **3)and** («И»)
- **4)or** («ИЛИ»)

**«3»:** Напишите программу, которая получает три числа рост трёх спортсменов, и выводит сообщение «По росту.», если они стоят по возрастанию роста, или сообщение «Не по росту!», если они стоят не по росту.

#### **Пример:**

**Введите рост трёх спортсменов:** 

**165 170 172**

**По росту.**

**Пример:**

**Введите рост трёх спортсменов:** 

```
175 170 172
```
**Не по росту!**

**«4»:** Напишите программу, которая получает номер месяца и выводит соответствующее ему время года или сообщение об ошибке.

**Пример:**

**Введите номер месяца:**

**5**

**Весна.**

**Пример:**

**Введите номер месяца:**

#### **15**

**Неверный номер месяца.**

**«5»:** Напишите программу, которая получает возраст человека (целое число, не превышающее 120) и выводит этот возраст со словом «год», «года» или «лет». Например, «21 год», «22 года», «25 лет».

**Пример:**

**Введите возраст: 18**

**Вам 18 лет.**

**Пример:**

**Введите возраст: 21**

**Вам 21 год.**

**Пример:**

**Введите возраст: 22**

**Вам 22 года.**

**Программирование на языке Python**

# **Символьные строки**

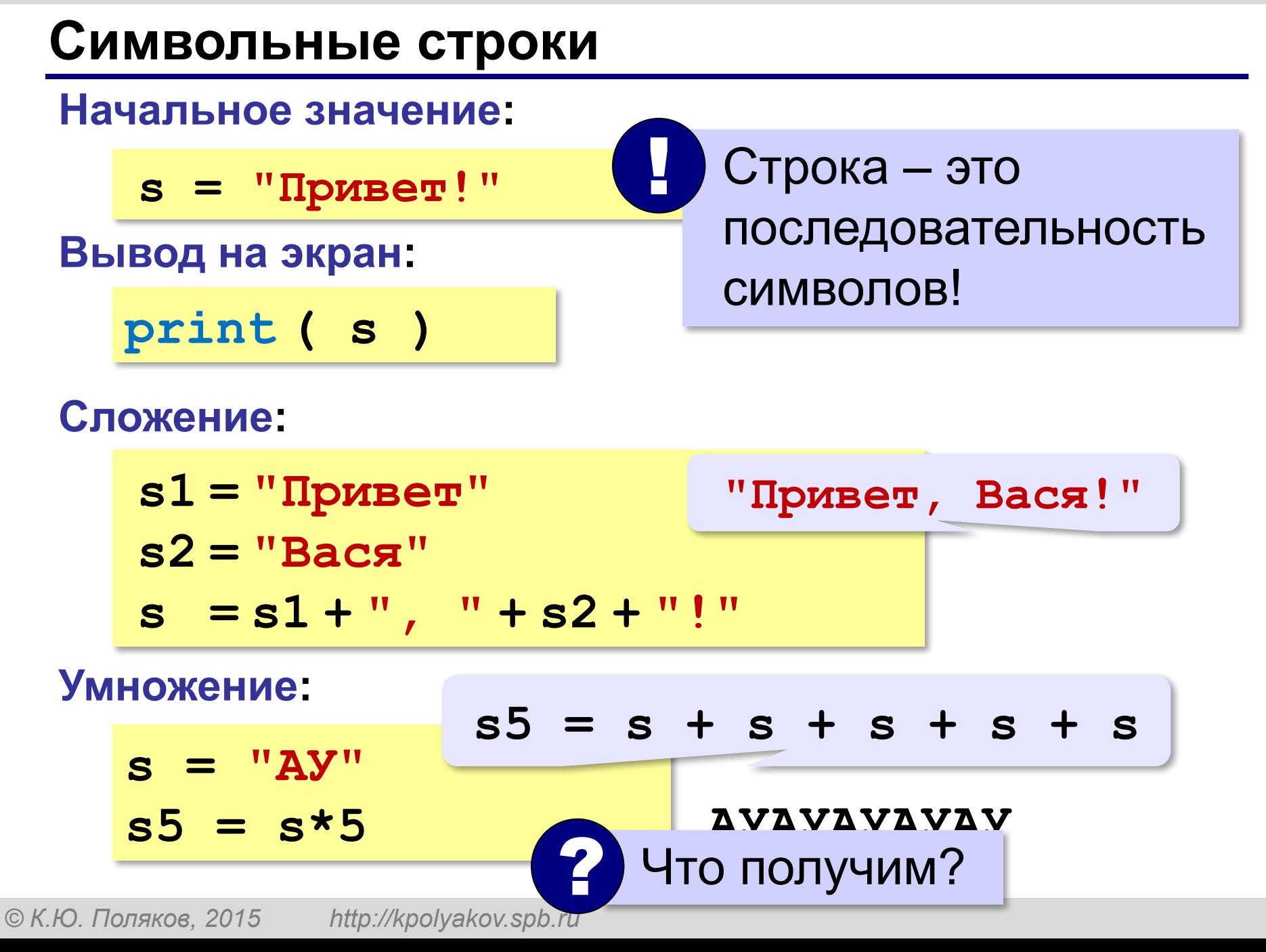

### **Символьные строки**

#### **Вывод символа на экран:**

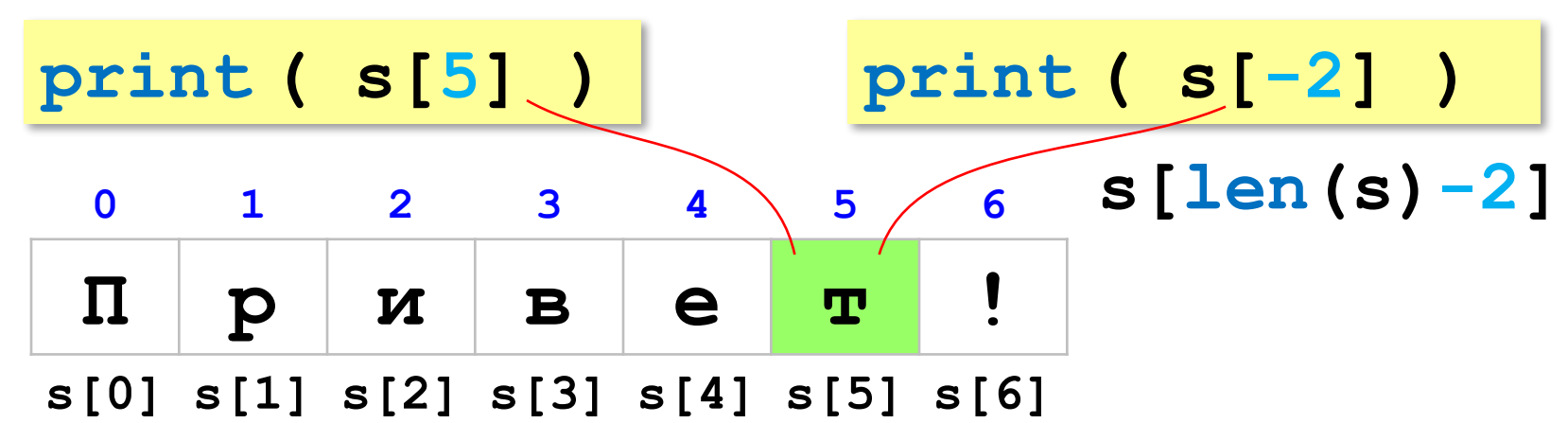

#### **Длина строки:**

**n = len ( s )**

### **Символьные строки**

#### **Ввод с клавиатуры:**

$$
s = input ( "Beq = \text{mm} : " )
$$

#### **Изменение строки: строки запрещено!**

**s[4] = "a"**

! Строка – это неизменяемый объект!

#### **... но можно составить новую строку:**

$$
s1 = s + "a" \t\t\t\t\ncocraburb «KOT»\ns = "mφорматика"\nprint(s[-2]+s[3]+s[-4])
$$

**Срезы**

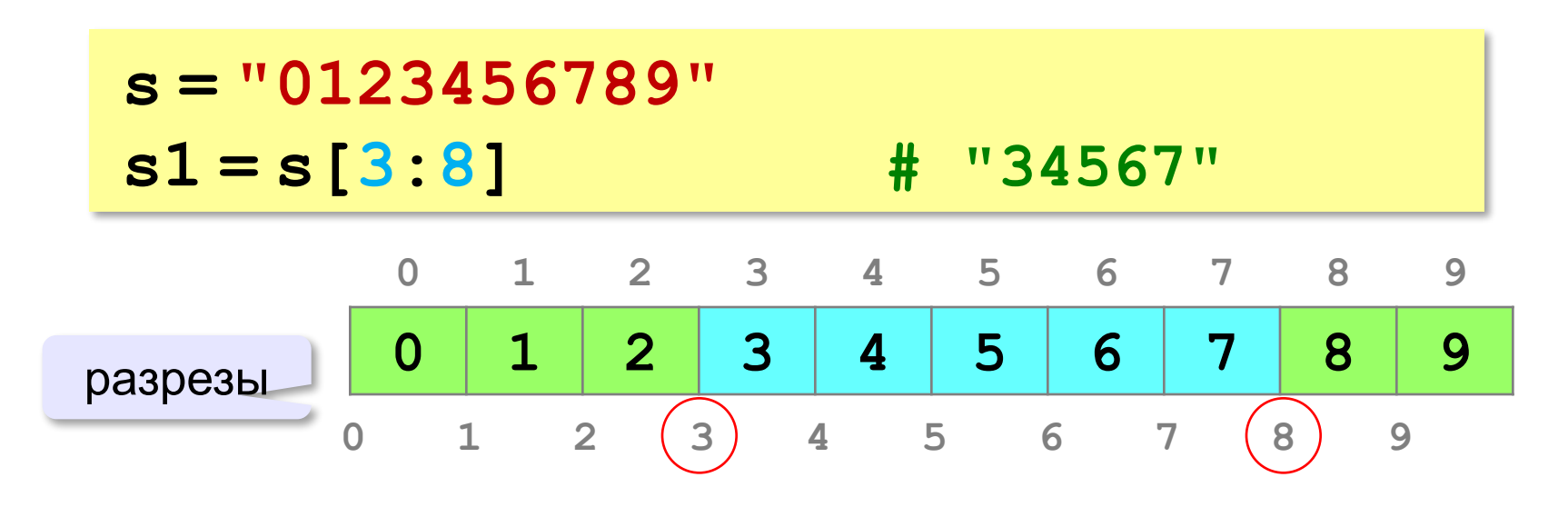

### **Срезы строк**

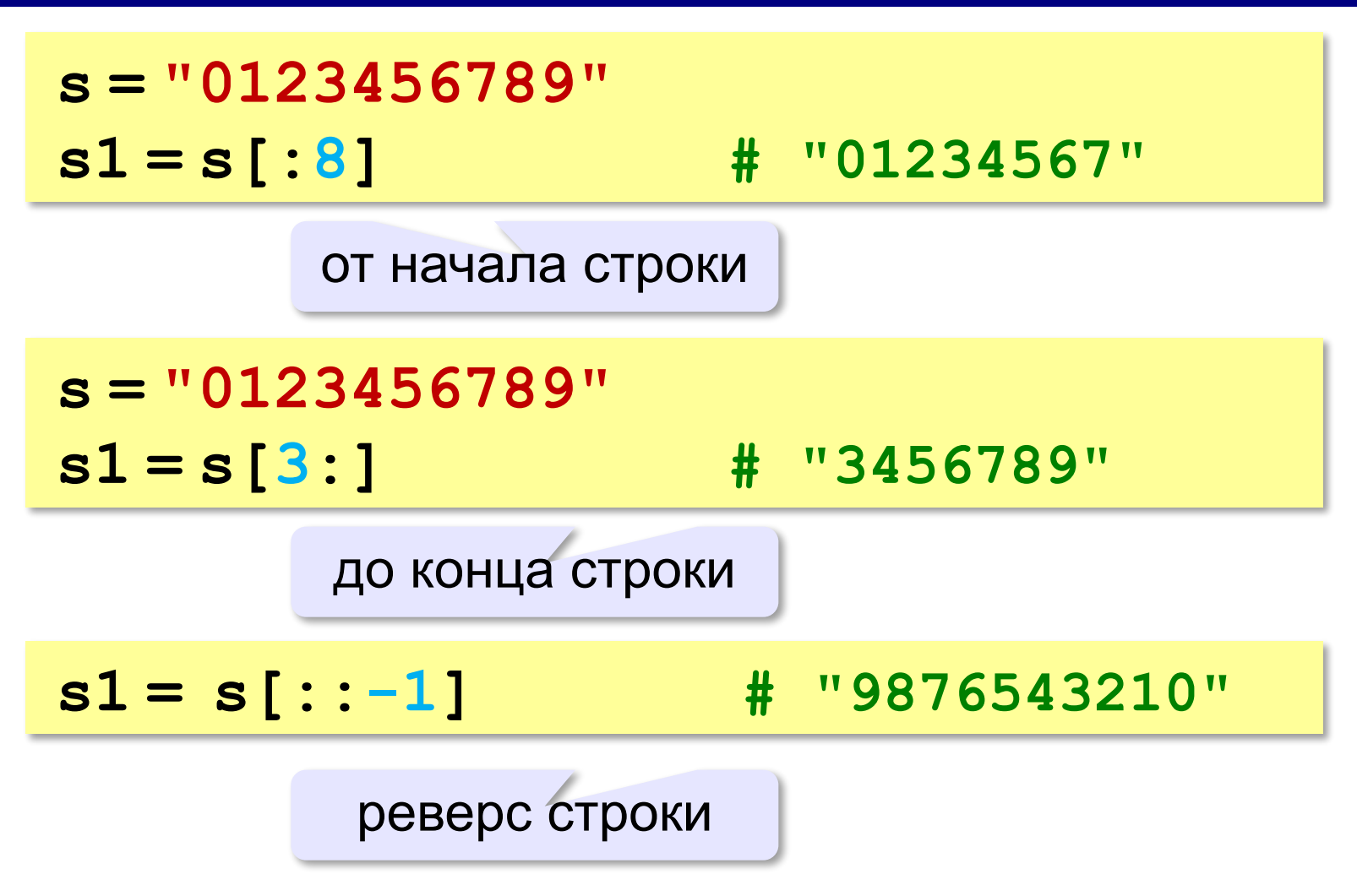

### **Операции со строками**

**Срезы с отрицательными индексами: s = "0123456789" s1 = s[:-2] # "01234567" len(s)-2 s = "0123456789" s1 = s[-6:-2] # "4567" len(s)-6 len(s)-2**
#### **73**

### **Операции со строками**

#### **Удаление:**

**s = "0123456789"**

**s1 = s[:3] + s[9:] # "0129"**

**"012" "9"**

**Вставка:**

**s = "0123456789"**

**s1 = s[:3] + "ABC" + s[3:]**

**"012ABC3456789"**

**«3»:** Ввести с клавиатуры пароль (символьную строку), если его длина меньше, чем **6** символов, вывести сообщение «Слишком короткий пароль!», иначе вывести сообщение «ОК».

**Пример:**

**Введите пароль:**

**12345**

**Слишком короткий пароль!**

**Пример:**

**Введите пароль:**

**123456789**

**ОК.**

**«4»:** Ввести с клавиатуры пароль (символьную строку). Если его длина меньше, чем **6** символов, вывести сообщение «Слишком короткий пароль!». Если пароль начинается с букв «qwerty» вывести сообщение «Ненадёжный пароль!». Если ошибок не было, вывести сообщение «ОК».

**Пример:**

**Введите пароль: qwerty12345 Ненадёжный пароль! Пример: Введите пароль: asdUTY7sakh ОК.**

**«5»:** Ввести с клавиатуры имя файла. Если расширение имени файла – **htm**, **html** или **php**, выдать сообщение «Это веб-страница!», иначе выдать сообщение «Что-то другое.»

**Пример:**

**Введите имя файла:**

**C:\DOC\Сайт\index.html**

**Это веб-страница!**

**Пример:**

**Введите имя файла:**

**C:\Документы\Приказ.doc**

**Что-то другое.**

**Программирование на языке Python**

# **Циклические алгоритмы**

### **Что такое цикл?**

**Цикл** – это многократное выполнение одинаковых действий.

#### **Два вида циклов**:

- цикл с **известным** числом шагов (сделать 10 раз)
- цикл с **неизвестным** числом шагов (делать, пока не надоест)

*Задача*. Вывести на экран 10 раз слово «Привет».

? Можно ли решить известными методами?

### **Повторения в программе**

```
print("Привет")
print("Привет")
```
**...**

```
print("Привет")
```
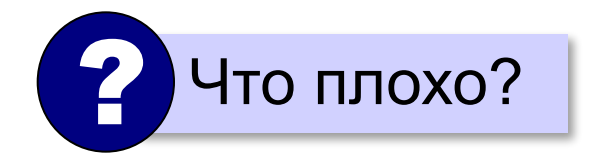

#### **Блок-схема цикла**

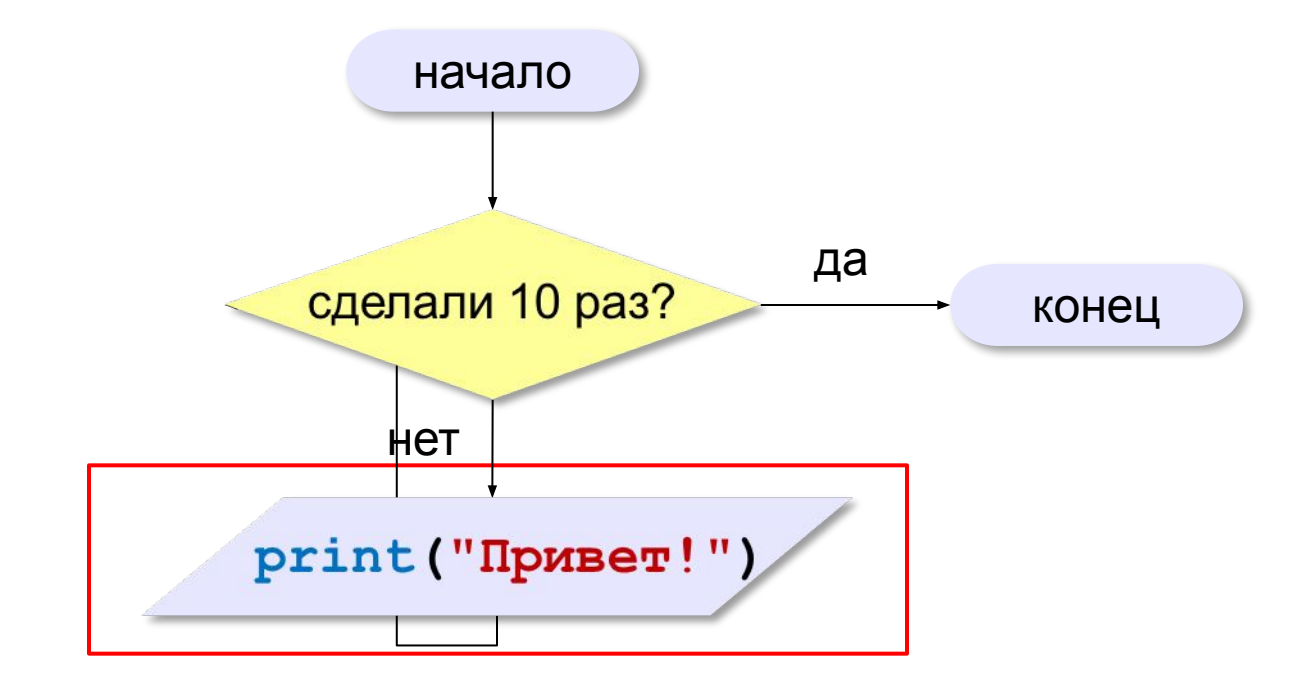

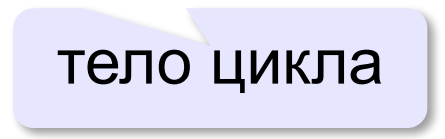

### **Как организовать цикл?**

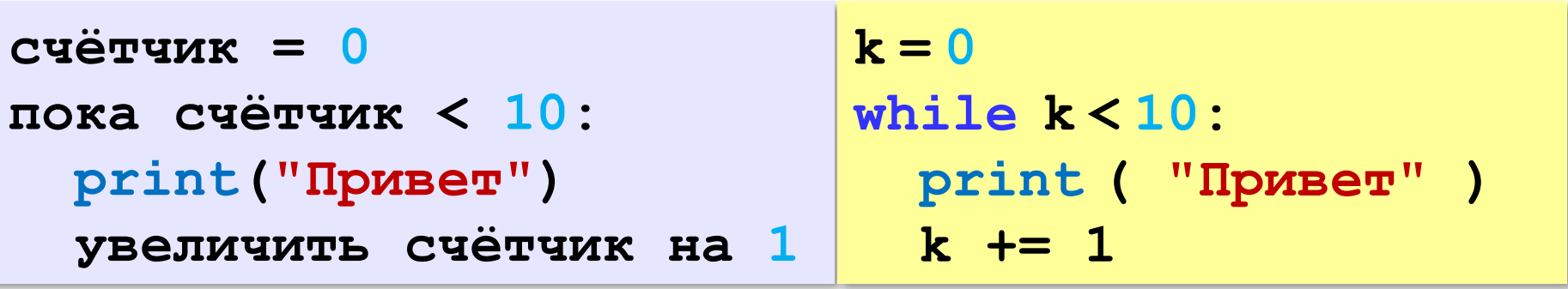

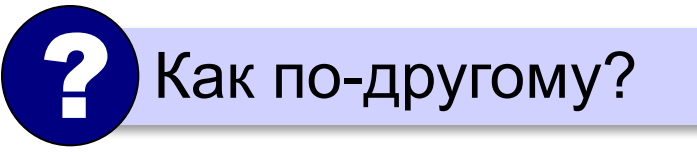

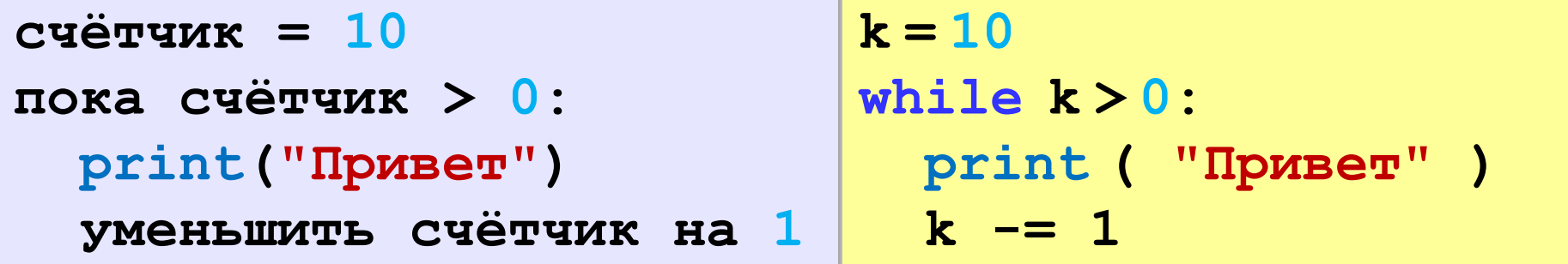

### **Сколько раз выполняется цикл?**

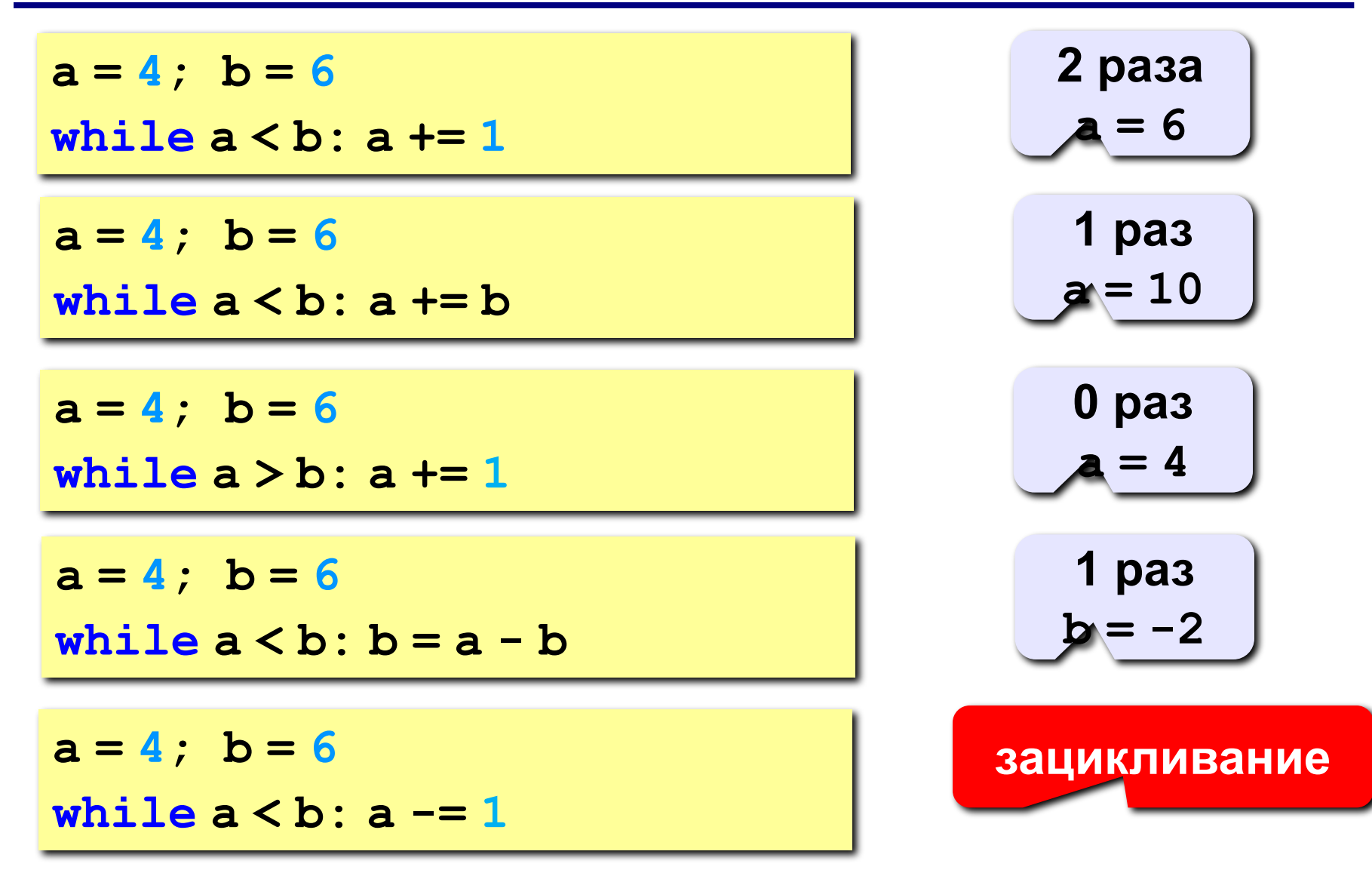

### **Цикл с условием**

*Задача*. Определить **количество цифр** в десятичной записи целого положительного числа, записанного в переменную **n**.

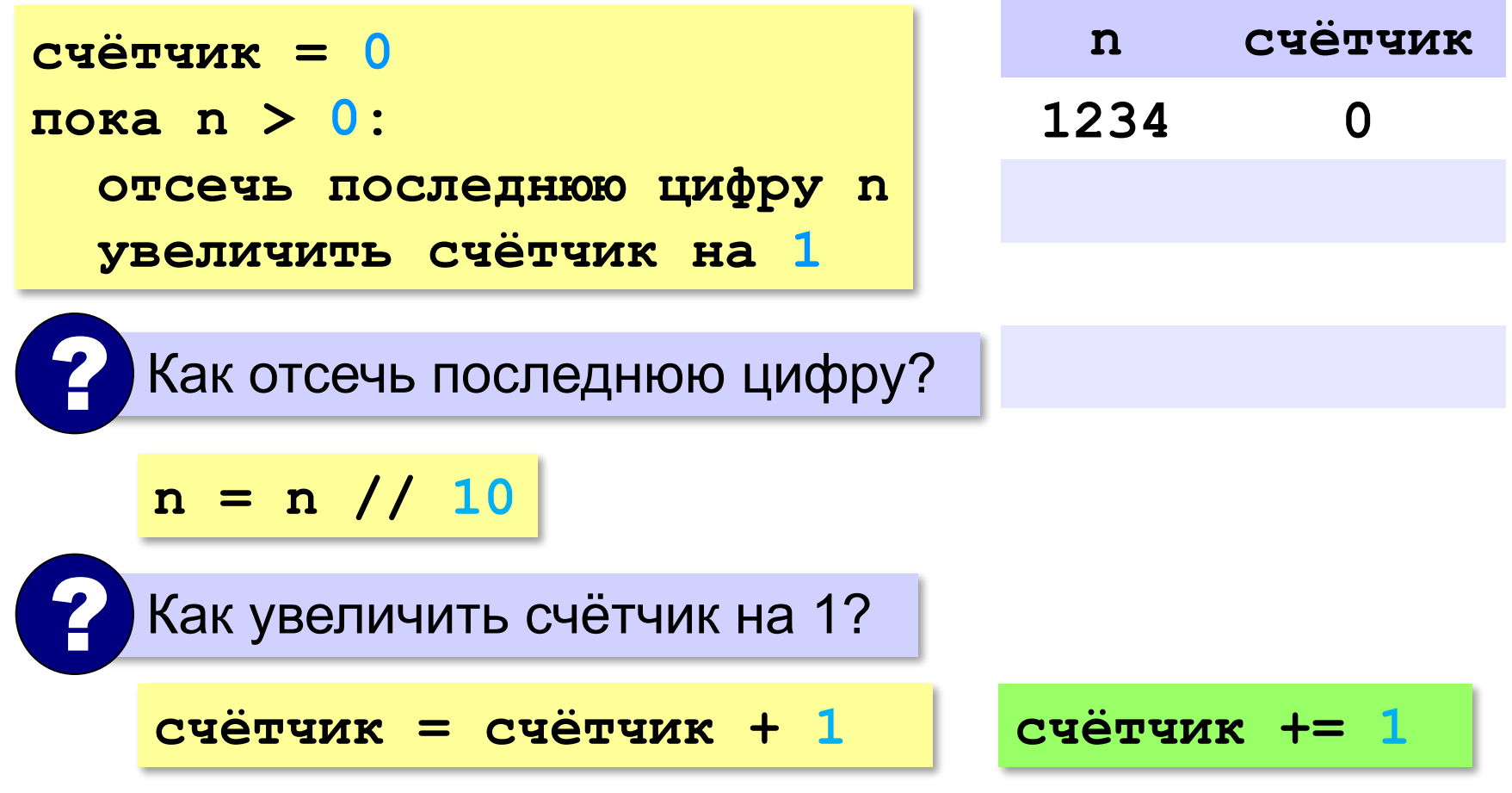

### **Цикл с условием**

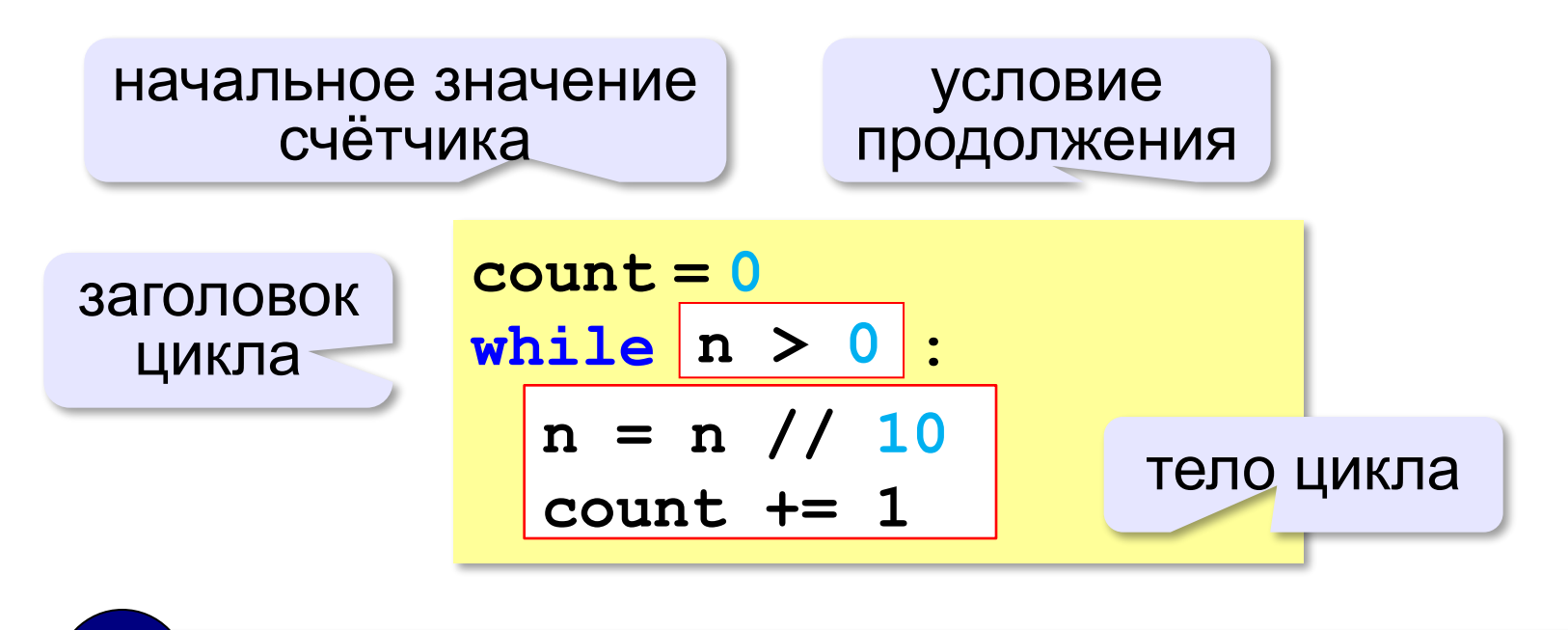

Цикл с предусловием - проверка на входе в цикл!

**«3»:** Ввести с клавиатуры количество повторений и вывести столько же раз какое-нибудь сообщение.

**Пример:**

**Сколько раз:**

**5**

**Привет!**

**Привет!**

**Привет!**

**Привет!**

**Привет!**

**«4»:** Ввести с клавиатуры натуральное число и определить, сколько раз в его записи встречается цифра 1.

**Пример:**

**Введите число:**

**51211**

**3**

**«5»:** Ввести с клавиатуры натуральное число и найти сумму значений его цифр.

**Пример:**

**Введите число:**

**1234**

**Cумма цифр 10**

**«6»:** Ввести натуральное число и определить, верно ли, что в его записи есть две одинаковые цифры, стоящие рядом. **Пример:**

**Введите натуральное число:**

**12342**

**Нет.**

**Пример:**

**Введите натуральное число:**

**12245**

**Да.**

## **Алгоритм Евклида**

**Алгоритм Евклида**. Чтобы найти НОД двух натуральных чисел, нужно вычитать из большего числа меньшее до тех пор, пока они не станут равны. Это число и есть НОД исходных чисел.

**НОД(14,21) = НОД(14,7) = НОД(7, 7) = 7** 

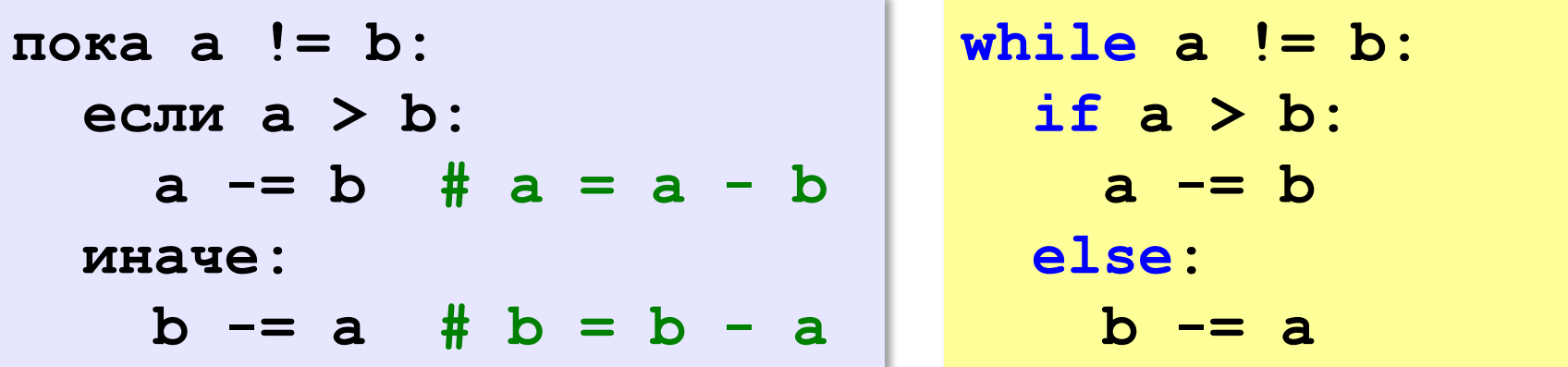

**НОД(1998,2) = НОД(1996,2) = … = НОД(2, 2) = 2** 

## **Алгоритм Евклида**

**Модифицированный алгоритм Евклида**. Заменять большее число на остаток от деления большего на меньшее до тех пор, пока меньшее не станет равно нулю. Другое (ненулевое) число и есть НОД чисел.

**НОД(1998,2) = НОД(0,2) = 2** 

пока <mark>a!=0 and b!=0:</mark> (2) Какое условие?<br>• если а > b:  **если a > b: a = a % b иначе:**  $b = b \,$   $8a$  Как вывести результат? ? **если a != 0: вывести a иначе: вывести b**

**«3»:** Ввести с клавиатуры два натуральных числа и найти их НОД с помощью алгоритма Евклида.

**Пример:**

**Введите два числа:**

**21 14**

**НОД(21,14)=7**

**«4»:** Ввести с клавиатуры два натуральных числа и найти их НОД с помощью **модифицированного** алгоритма Евклида. Заполните таблицу:

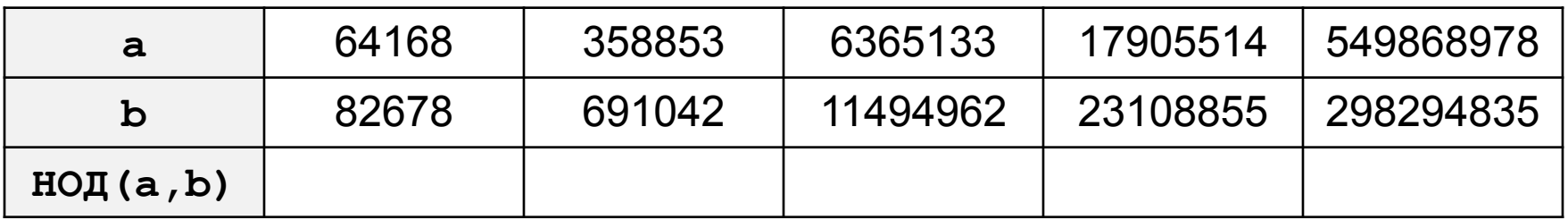

**«5»:** Ввести с клавиатуры два натуральных числа и сравнить количество шагов цикла для вычисления их НОД с помощью обычного и модифицированного алгоритмов Евклида.

**Пример:**

**Введите два числа:**

**1998 2**

**НОД(1998,2)=2**

**Обычный алгоритм: 998**

**Модифицированный: 1**

### **Обработка строк в цикле**

*Задача*. Ввести строку и определить, сколько в ней цифр.

```
счётчик = 0
для каждого символа строки:
   если символ – цифра:
     счётчик += 1
```
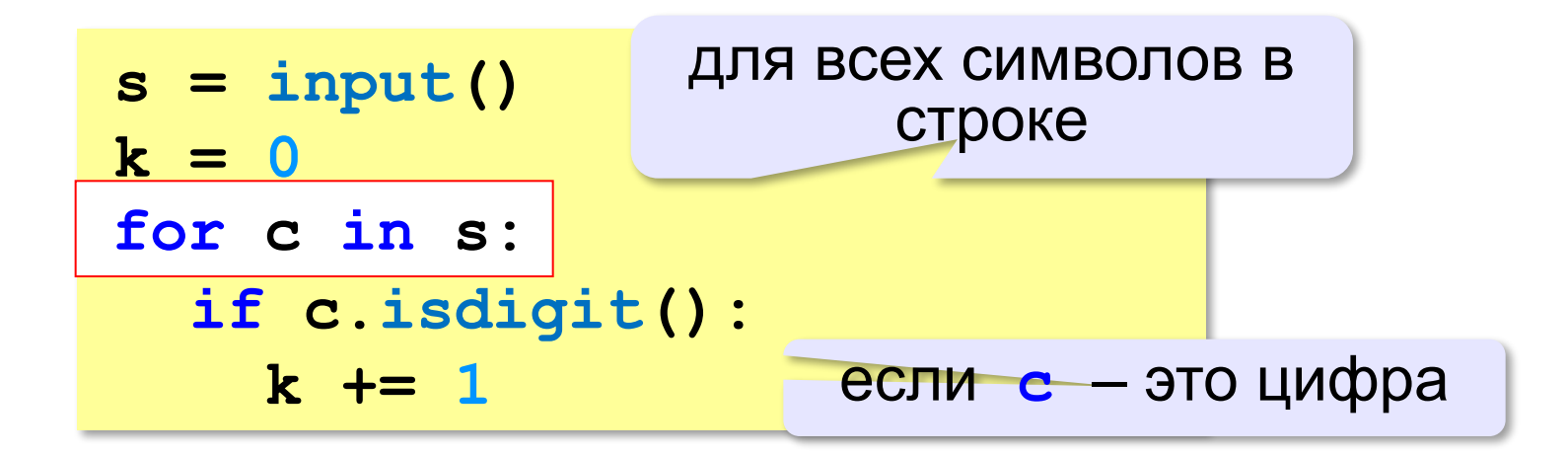

### **Проверка символов**

- **if c.isdigit(): print("Цифра")**
- **if c.isalpha(): print("Буква")**
- **if c.islower(): print("Строчная буква")**

```
if c.isupper():
  print("Заглавная буква")
```

```
if c in ["а","б"]:
  print("Это а или б")
```
**«3»:** Ввести с клавиатуры число в двоичной системе счисления. Определить, сколько в его записи единиц и сколько нулей.

**Пример:**

**Введите число:**

**1010100**

**Нулей: 4**

**Единиц: 3**

**«4»:** Ввести с клавиатуры символьную строку. Если это правильная запись двоичного числа, вывести сообщение «Да», иначе вывести сообщение «Нет».

#### **Пример:**

**Введите число: Введите число:** 

- **1010100 abcd10**
- **Да. Нет.**

**«5»:** Ввести с клавиатуры символьную строку и составить новую строку, удалив из исходной все пробелы.

**Пример:**

**Введите строку:**

**Вася пошел гулять.**

**Васяпошелгулять.**

### **Цикл с переменной**

*Задача*. Вывести 10 раз слово «Привет!».

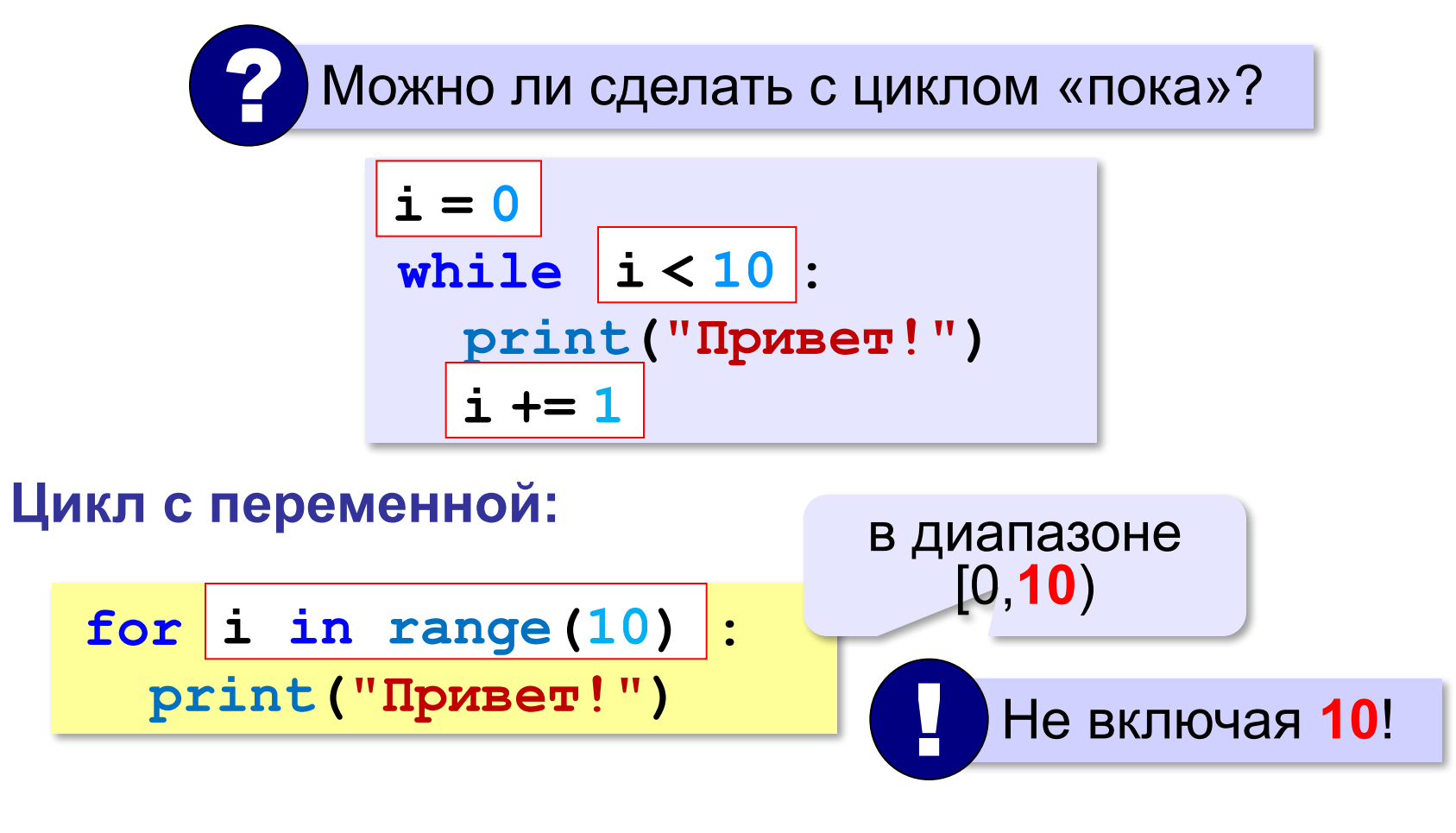

**range(10) → 0, 1, 2, 3, 4, 5, 6, 7, 8, 9**

### **Цикл с переменной**

Задача. Вывести все степени двойки от 2<sup>1</sup> до 2<sup>10</sup>.

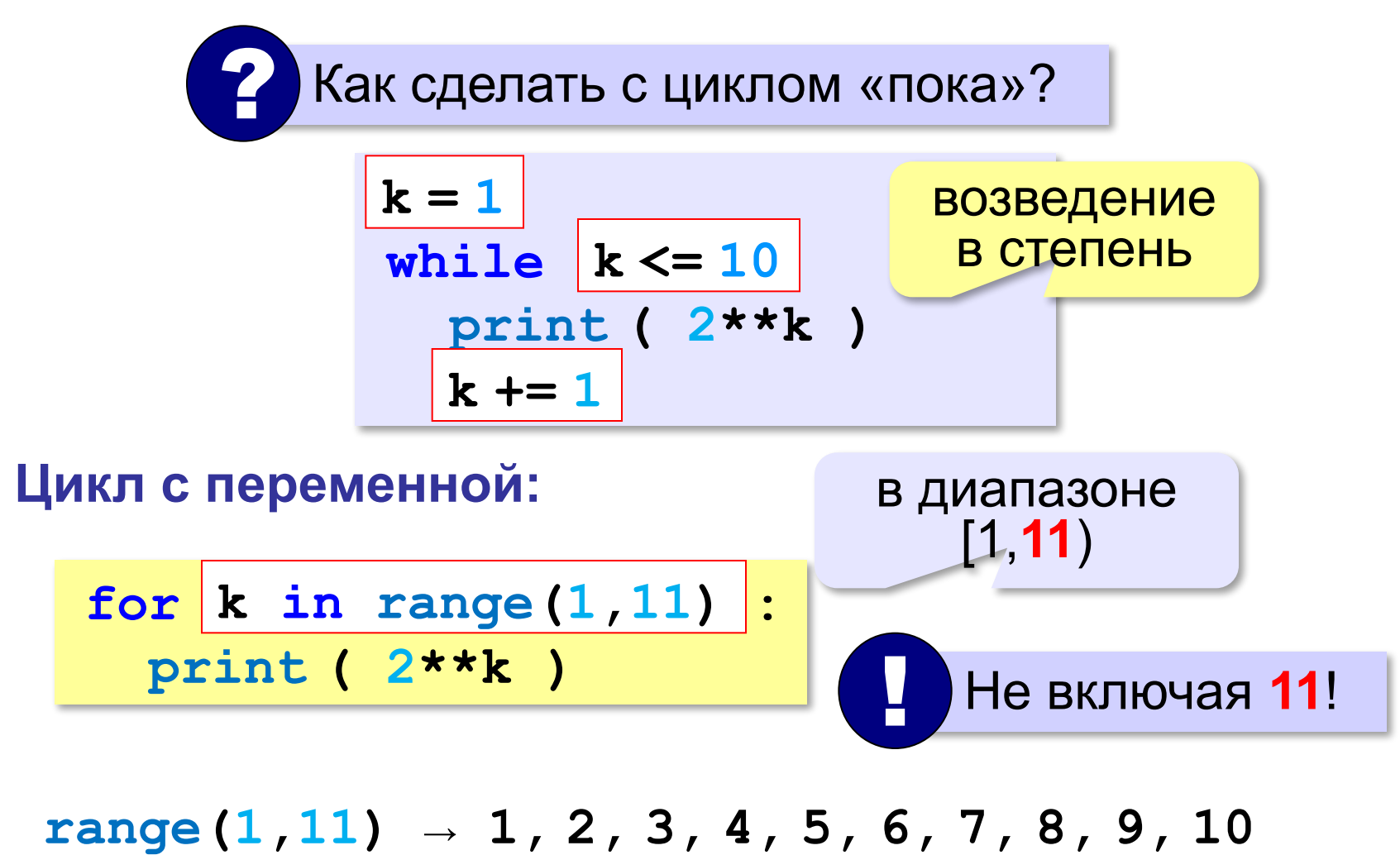

### **Цикл с переменной: другой шаг**

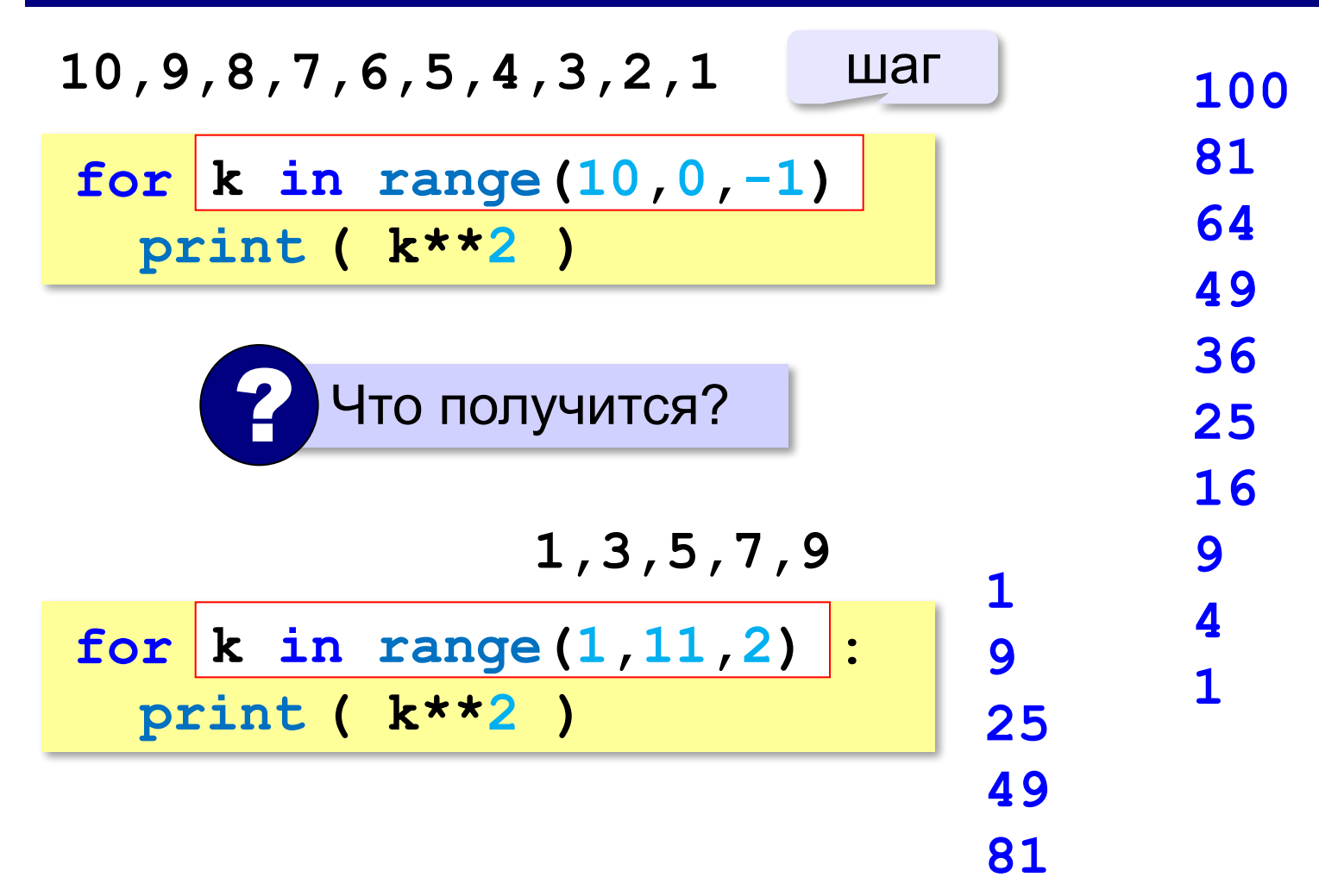

#### **Сколько раз выполняется цикл?**

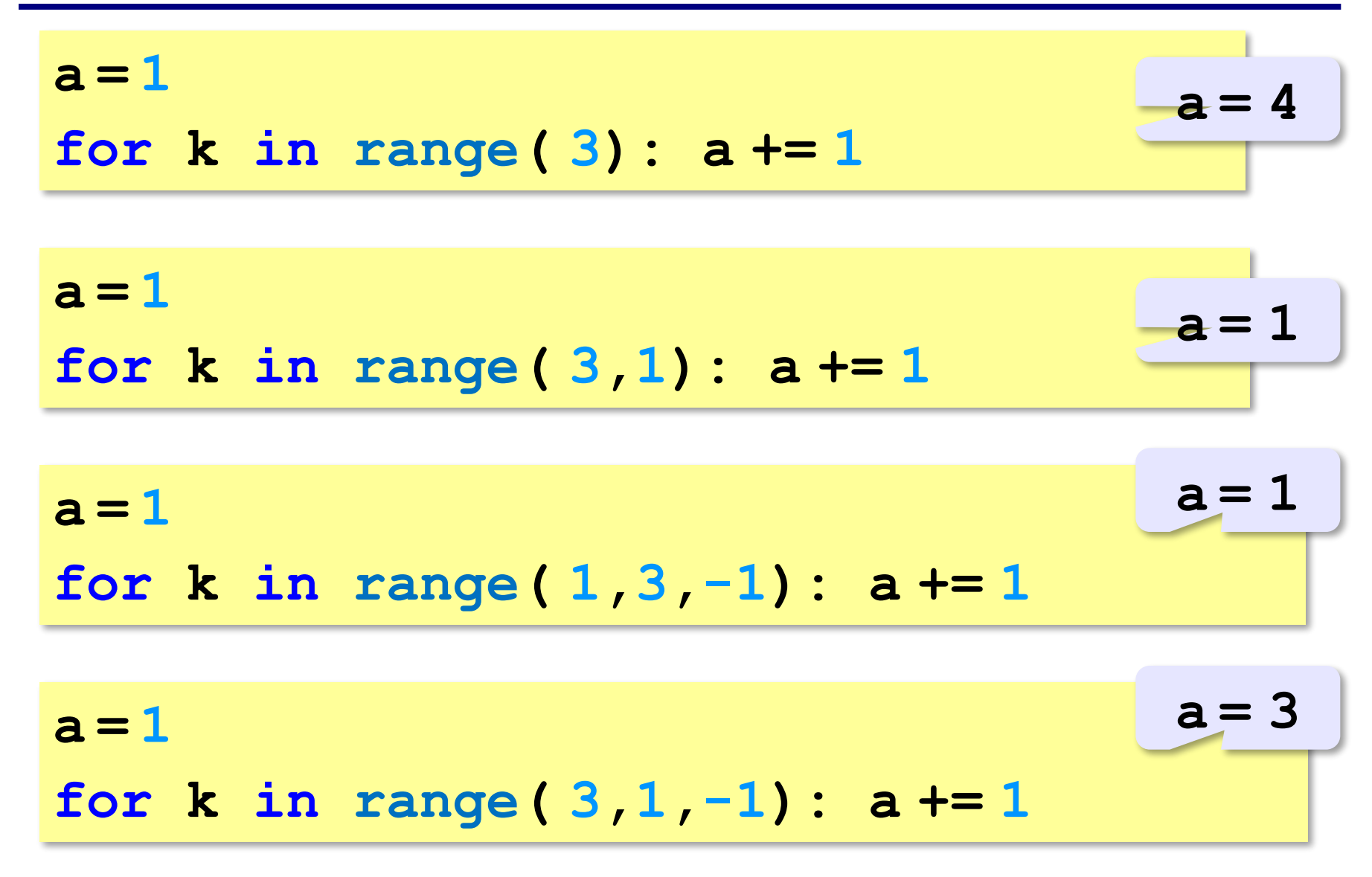

**«3»:** Ипполит задумал трёхзначное число, которое при делении на 15 даёт в остатке 11, а при делении на 11 даёт в остатке 9. Найдите все такие числа.

**«4»:** Вводится натуральное число N. Программа должна найти **факториал** (обозначается как **N!**) – произведение всех натуральных чисел от 1 до N. Например,  $5! = 1 \cdot 2 \cdot 3 \cdot 4 \cdot 5 = 120$ . **Пример:**

**Введите число:**

#### **5**

**5!=120.**

**«5»:** Натуральное число называется **числом Армстронга**, если сумма цифр числа, возведенных в N-ную степень (где N – количество цифр в числе) равна самому числу. Например, 153 = 1<sup>3</sup> + 5<sup>3</sup> + 3<sup>3</sup> Найдите все трёхзначные Армстронга.

**Программирование на языке Python**

# **Массивы (списки)**

### **Что такое массив?**

? Как ввести 10000 переменных?

**Массив** – это группа переменных одного типа, расположенных в памяти рядом (в соседних ячейках) и имеющих общее имя. Каждая ячейка в массиве имеет уникальный номер (индекс).

**Надо**:

- •выделять память
- •записывать данные в нужную ячейку
- •читать данные из ячейки

### **Что такое массив?**

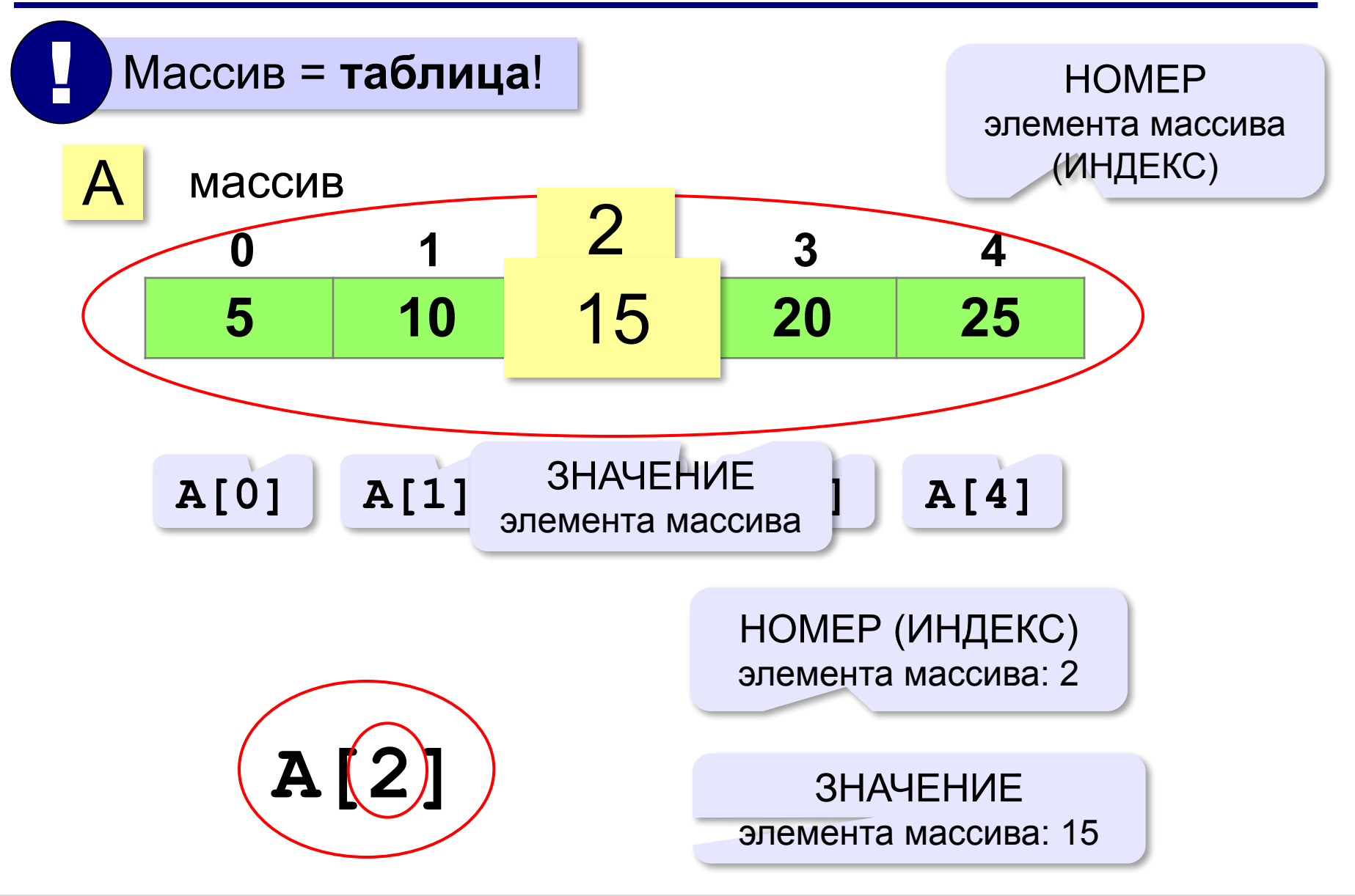

### **Массивы в Python: списки**

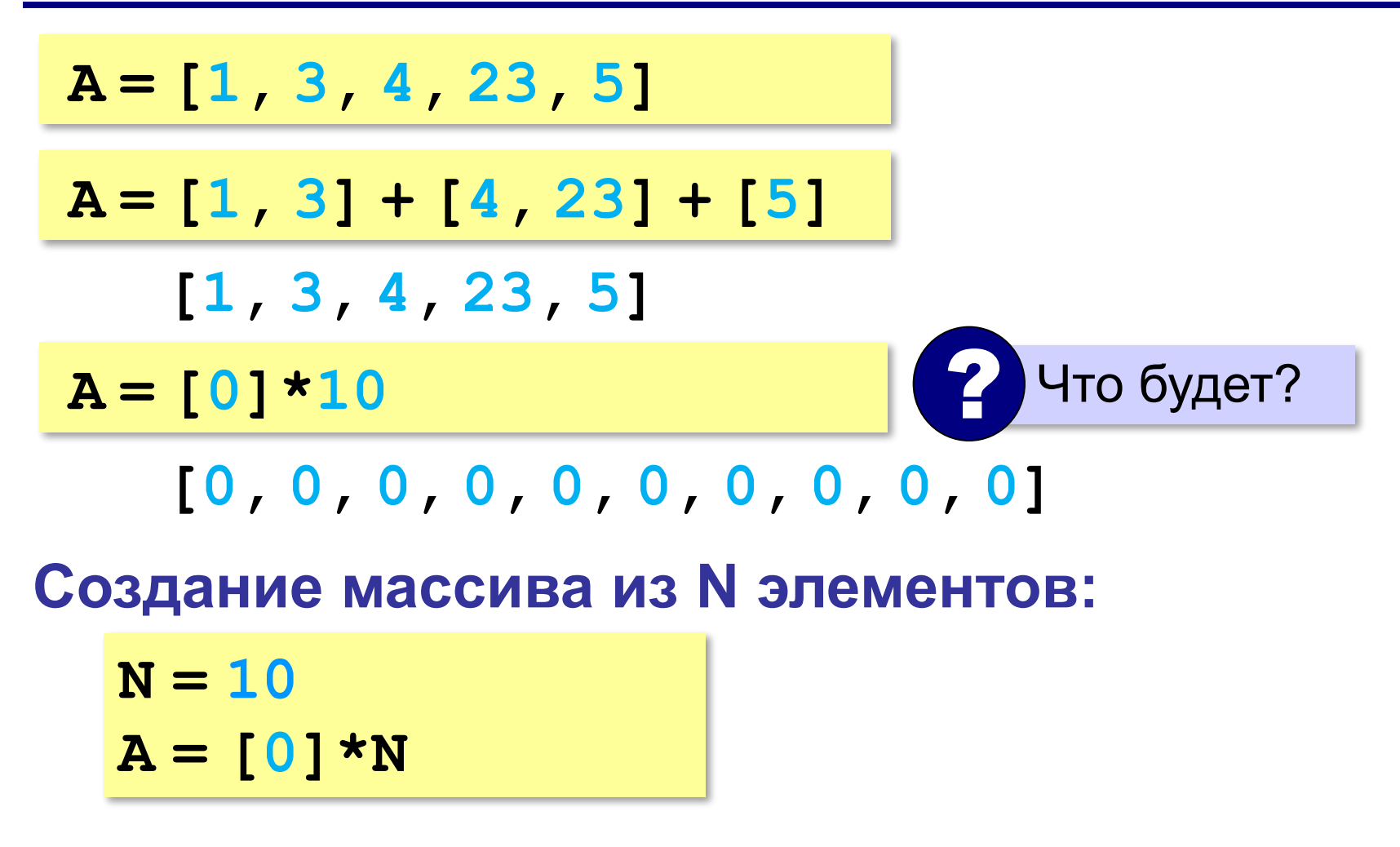

#### **Заполнение массива**

#### **Целыми числами (начиная с 0!):**

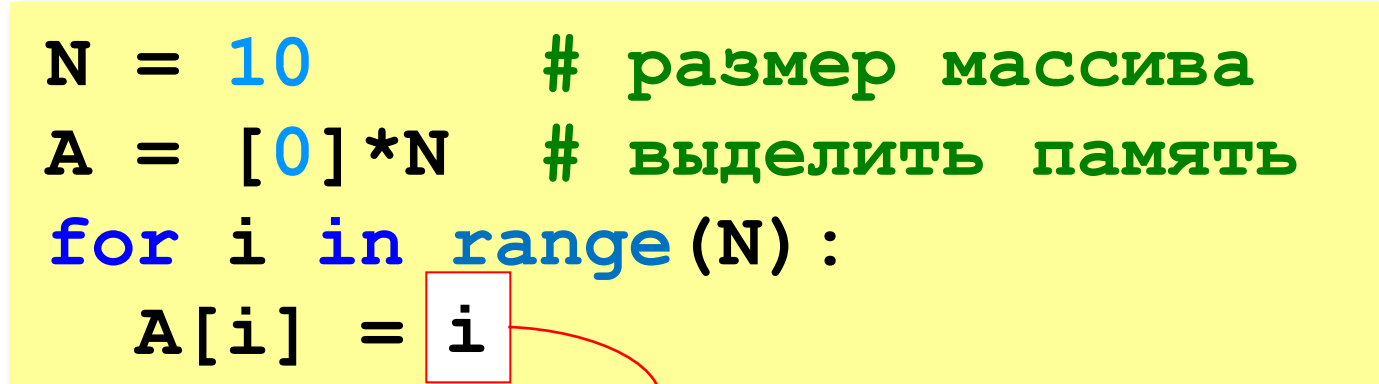

**В краткой форме:**

$$
N = 10
$$
 # passenger macCUBa  

$$
A = \begin{bmatrix} i & for i in range(N) \end{bmatrix}
$$

? Как заполнить, начиная с 1?

? Как заполнить квадратами чисел?

### **Заполнение случайными числами**

**from random import randint** из библиотеки (модуля) random взять функцию **randint**

**N = 10 # размер массива**

**A = [0]\*N # выделить память**

**for i in range(N):**

 **A[i] = randint(20,100)**

**В краткой форме:**

**from random import randint N = 10 A = [ randint(20,100) for i in range(N) ]**

#### **Вывод массива на экран**

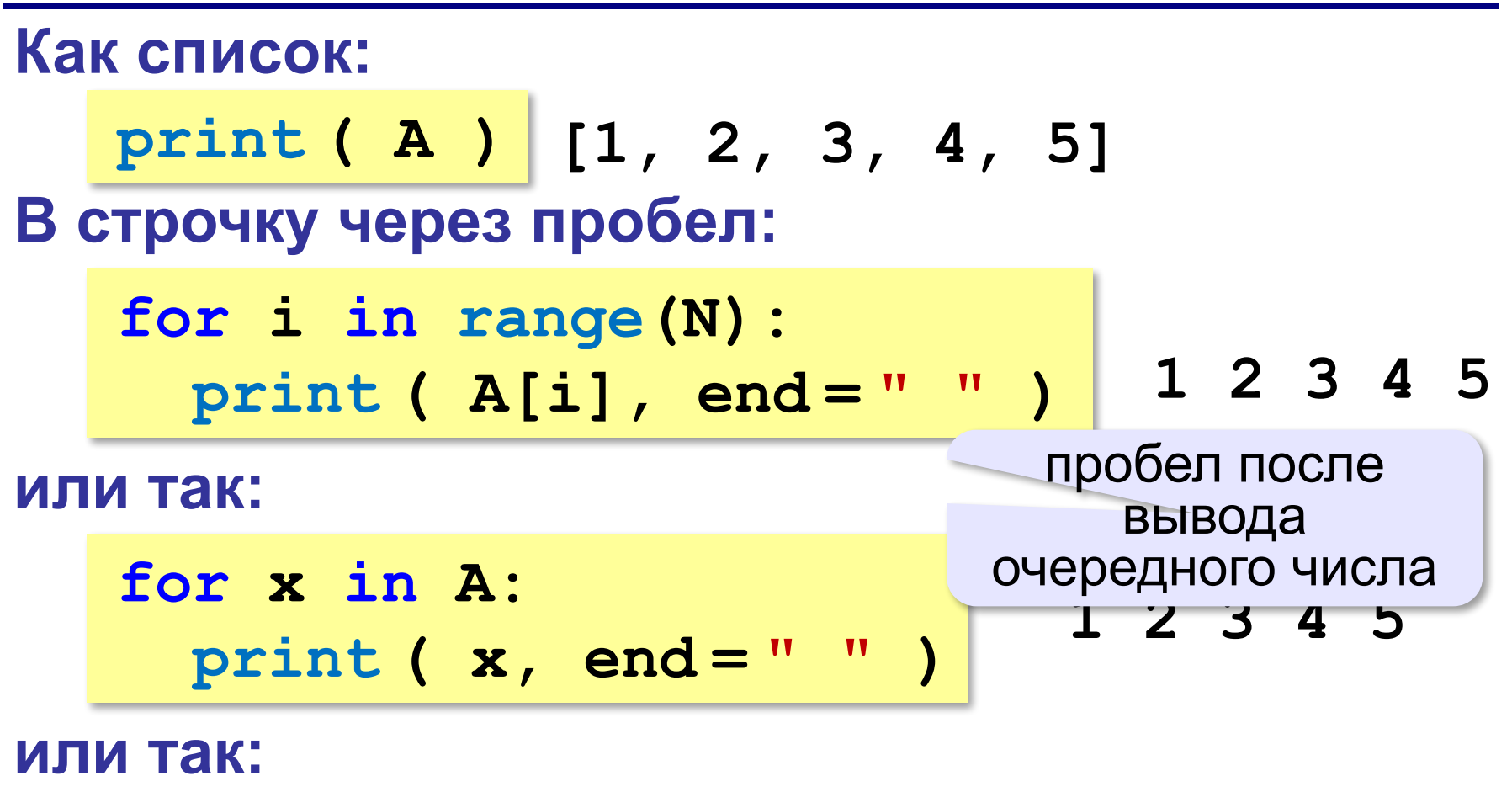

print 
$$
(*A)
$$
  $\leftrightarrow$  print  $(1, 2, 3, 4, 5)$ 

#### разбить список на элементы
**«3»:** Ввести два натуральных числа **a** и **b** (**a** < **b**) и заполнить массив из 10 элементов случайными числами в диапазоне от **a** до **b**.

**Пример:**

**Введите границы диапазона:**

**5 10**

**10 9 10 6 8 5 9 6 10 9**

**«4»:** Ввести два натуральных числа **a** и **b** и заполнить массив из 10 элементов случайными числами в диапазоне между **a** и **b** (**a может быть больше b**). **Пример:**

**Введите границы диапазона:**

**10 5**

**10 9 10 6 8 5 9 6 10 9**

**«5»:** Ввести два натуральных числа **a** и **b** и заполнить массив из 10 элементов: первая половина массива заполняется случайными числами в диапазоне между **a** и **b** (**a может быть больше b**), а вторая половина массива содержит их квадраты в том же порядке.

**Пример:**

**Введите границы диапазона:**

**10 5**

**5 8 7 10 6 25 64 49 100 36**

### **Ввод массива с клавиатуры**

### **Создание массива:**

- **N = 10**
- $A = [0] * N$

**Ввод по одному элементу в строке:**

```
for i in range(N):
```

```
 A[i] = int( input() )
```
**или кратко:**

$$
A = [int (input())
$$

 **for i in range(N)]**

#### **Ввод массива с клавиатуры**

#### **Ввод всех чисел в одной строке:**

**data = input() # "1 2 3 4 5" s = data.split() # ["1","2","3","4","5"] A = [ int(x) for x in s** ] **int(x) # [1,2,3,4,5]**

#### **или так:**

**A = [int(x) for x in input().split()**]

### **Как обработать все элементы массива?**

### **Создание массива**:

 $N = 5$ 

 $A = [0] * N$ 

**Обработка**:

- **# обработать A[0]**
- **# обработать A[1]**
- **# обработать A[2]**
- **# обработать A[3]**
- **# обработать A[4]**

 1) если N велико (1000, 1000000)? 2) при изменении N программа не должна меняться! ?

# **Как обработать все элементы массива?**

#### **Обработка с переменной:**

 $i = 0$ 

**# обработать A[i] i += 1**

**# обработать A[i]**

**i += 1**

**# обработать A[i]**

```
i += 1
```

```
# обработать A[i]
```

```
i += 1
```

```
# обработать A[i]
```

```
i += 1
```
#### **Обработка в цикле:**

```
i = 0
```

```
while i < N:
```

```
 # обработать A[i]
```

```
 i += 1
```
**Цикл с переменной:**

```
for i in range(N):
```

```
 # обработать A[i]
```
### **Перебор элементов**

**Общая схема (можно изменять A[i]):**

```
for i in range(N):
```
 **... # сделать что-то с A[i]**

```
for i in range(N):
   A[i] += 1
```
#### **Если не нужно изменять A[i]:**

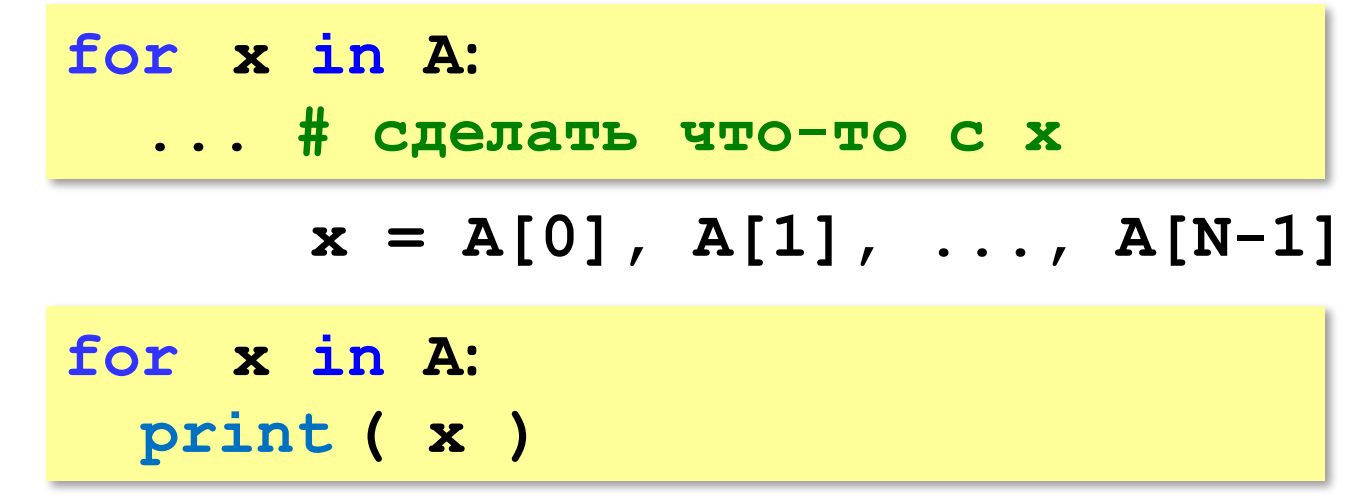

### **Что выведет программа?**

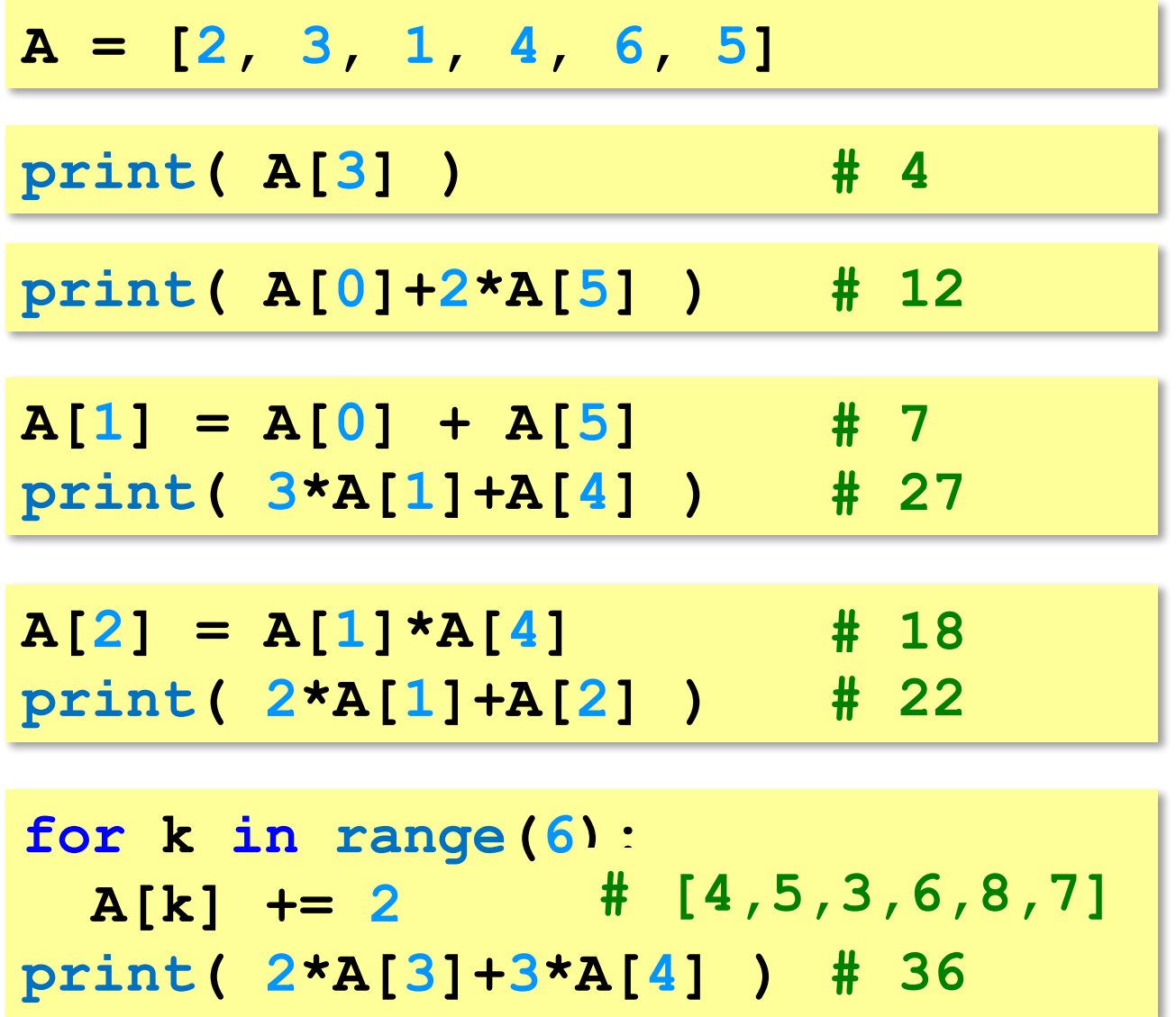

### **Подсчёт нужных элементов**

*Задача*. В массиве записаны данные о росте баскетболистов. Сколько из них имеет рост больше 180 см, но меньше 190 см?

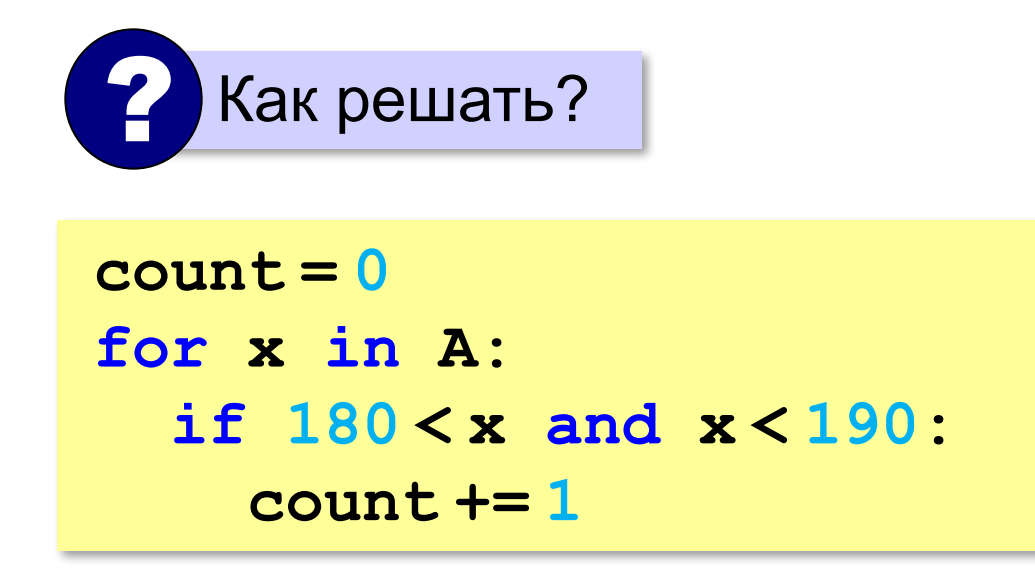

### **Перебор элементов**

*Задача*. Найти сумму чётных элементов массива.

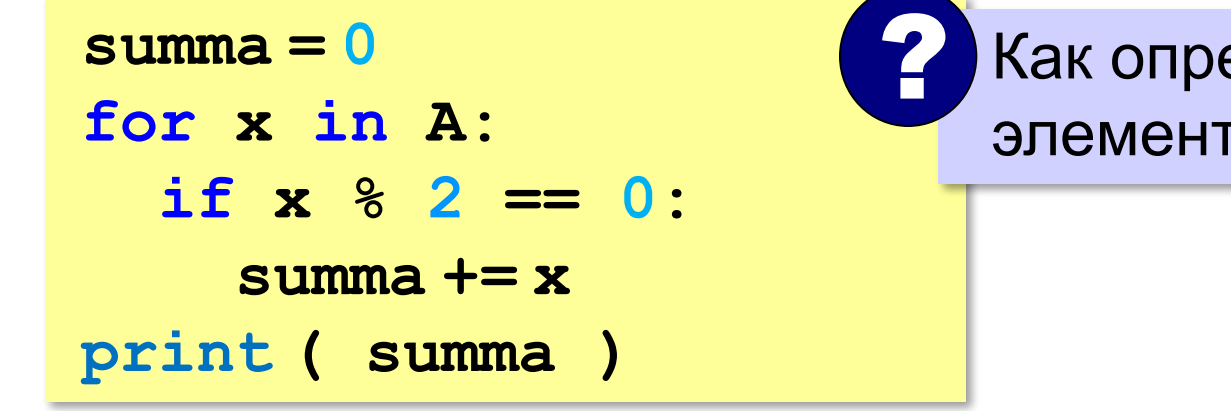

### Как определить, что элемент чётный?

#### **или так:**

 $B = \{x \text{ for } x \text{ in } A$  **if x % 2 == 0] print ( sum(B) )**

#### сумма массива **B**

## **Как работает цикл?**

**summa = 0 for x in A: if x % 2 == 0: summa += x**

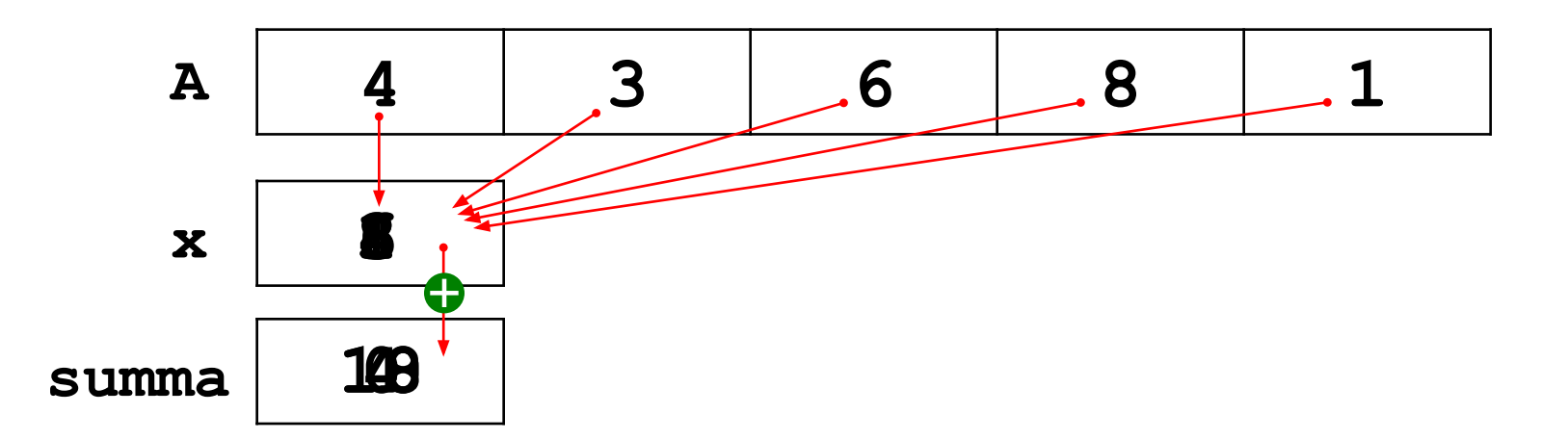

*© К.Ю. Поляков, 2015 http://kpolyakov.spb.ru*

### **Среднее арифметическое**

**count = 0 summa = 0 for x in A: if x % 10 == 5: count += 1 summa += x print ( summa/count )** среднее арифметическое **или так:**  $B = \int x$  for  $x$  in  $A$  **if x % 10 == 5] print ( sum(B)/len(B) )** отбираем нужные Как определить, что оканчивается на 5? ? *Задача*. Найти среднее арифметическое элементов массива, которые оканчиваются на цифру 5.

**«3»:** Введите массив из 5 элементов с клавиатуры и найдите среднее арифметическое его значений.

 **Пример:**

 **Массив:**

 **1 2 3 4 5**

 **Среднее арифметическое 3.000**

**«4»:** Заполните массив из 10 элементов случайными числами в интервале [0,100] и подсчитайте отдельно среднее значение всех элементов, которые <50, и среднее значение всех элементов, которые ≥50.

#### **Пример:**

 **Массив:**

- **3 2 52 4 60 50 1 2 60 58 6**
- **Ср. арифм. элементов < 50: 3.000**
- **Ср. арифм. элементов >=50: 56.000**

**«5»:** Введите размер массива N и заполните массив из N элементов **числами Фибоначчи**. Первые два числа Фибоначчи равны 1, а каждое следующее равно сумме двух предыдущих.

 **Пример:**

 **Введите размер массива:**

 **6**

 **Числа Фибоначчи:**

```
 1 1 2 3 5 8
```
**Программирование на языке Си**

# **Поиск в массиве**

*© К.Ю. Поляков, 2015 http://kpolyakov.spb.ru*

### **Поиск в массиве**

#### **Найти элемент, равный X:**

$$
i = 0
$$
\nwhile  $A[i] := X$ :

\n
$$
i += i
$$
\nprint ( "A[", i, "] = ", X, sep = "")

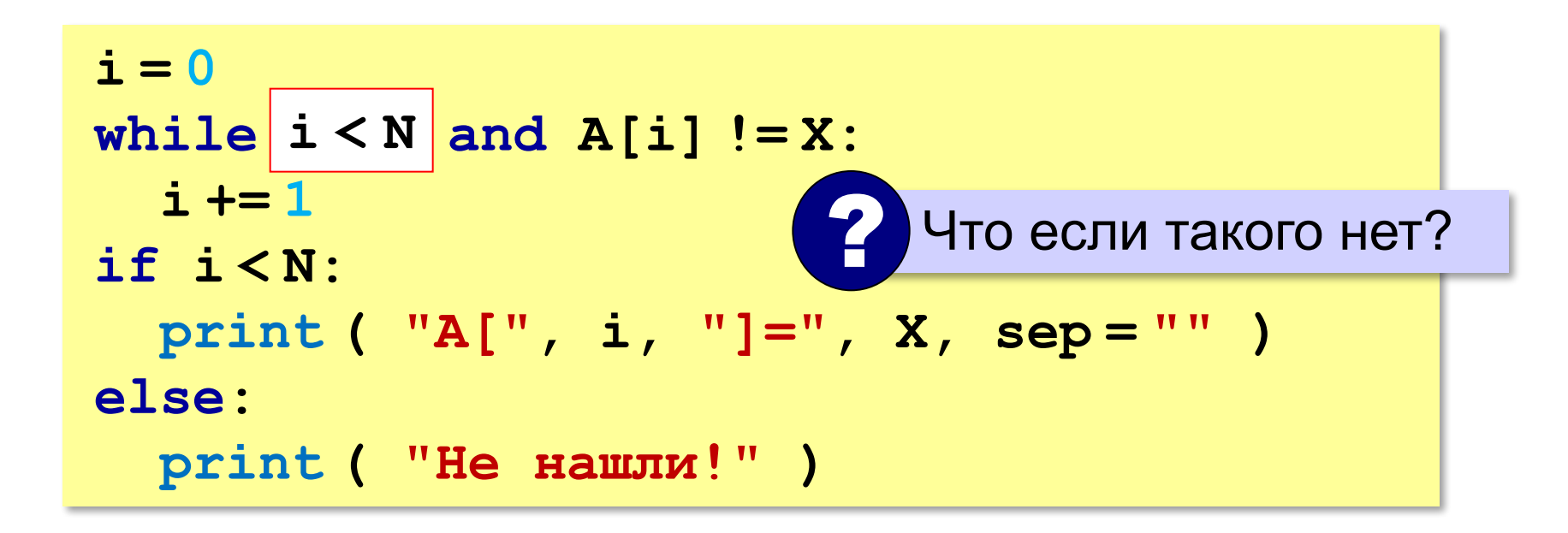

#### **Поиск в массиве**

#### **Вариант с досрочным выходом:**

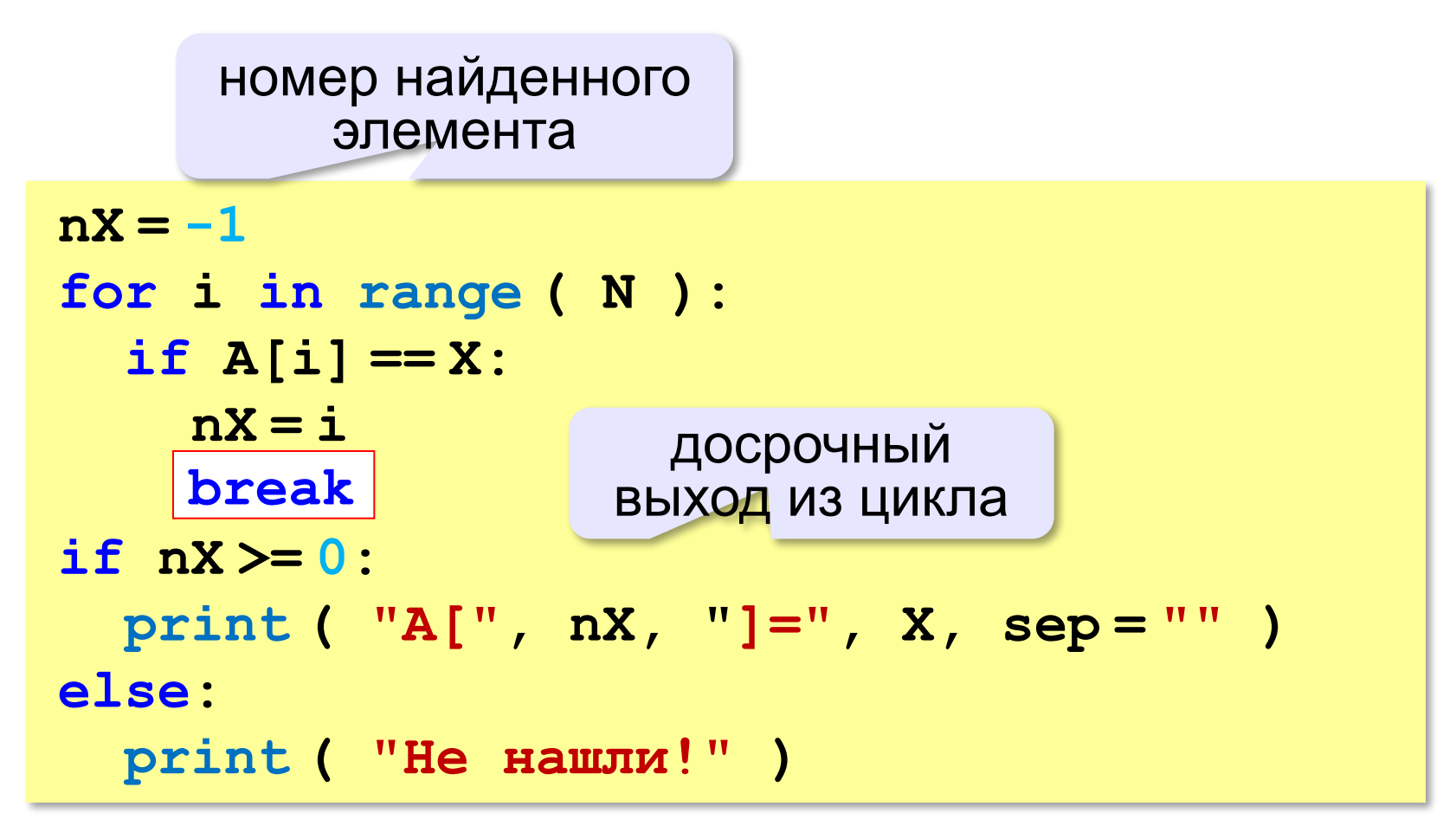

### **Поиск в массиве**

#### **Варианты в стиле Python:**

```
for i in range ( N ):
   if A[i] == X:
     print ( "A[", i, "]=", X, sep = "" )
     break
else:
   print ( "Не нашли!" )
```
если не было досрочного выхода из цикла

```
if X in A:
  nX = A. index(X) print ( "A[", nX, "]=", X, sep = "" )
else:
   print ( "Не нашли!" )
```
**«3»:** Заполните массив из 10 элементов случайными числами в диапазоне [100,200]. Найдите первое число в массиве, у которого последняя цифра – 2. Если такого числа нет, вывести ответ «Не нашли».

 **Пример:**

 **Массив:**

```
 131 180 117 170 162 111 109 155 159 137
```
 **Нашли: A[4]=162**

 **Пример:**

 **Массив:**

```
 131 180 117 170 163 111 109 155 159 137
 Не нашли.
```
**«4»:** Заполните массив из 10 элементов случайными числами в интервале [0,5]. Введите число X и найдите все значения, равные X.

 **Пример:**

**«5»:** Заполните массив из 10 элементов случайными числами в интервале [0,5]. Найдите пару одинаковых элементов, стоящих рядом.

 **Пример:**

 **Массив:**

 **1 2 3 3 4 1 5 1 3 2**

 **A[2]=A[3]=3**

 **Пример:**

 **Массив:**

 **1 2 3 4 2 1 5 1 2 3 Нет.**

### **Максимальный элемент**

#### *Задача*: найти в массиве максимальный элемент. **Алгоритм**:

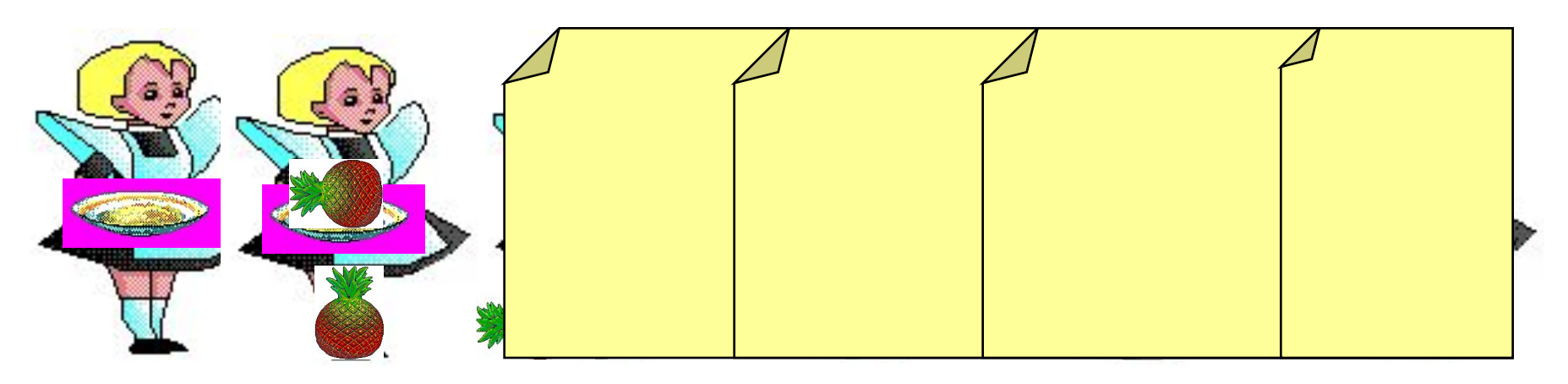

#### **Решение**:

- 1) считаем, что первый элемент максимальный
- 2) просмотреть остальные элементы массива: если очередной элемент > **M**, то записать **A[i]** в **M**
- 3) вывести значение **M**

### **Максимальный элемент**

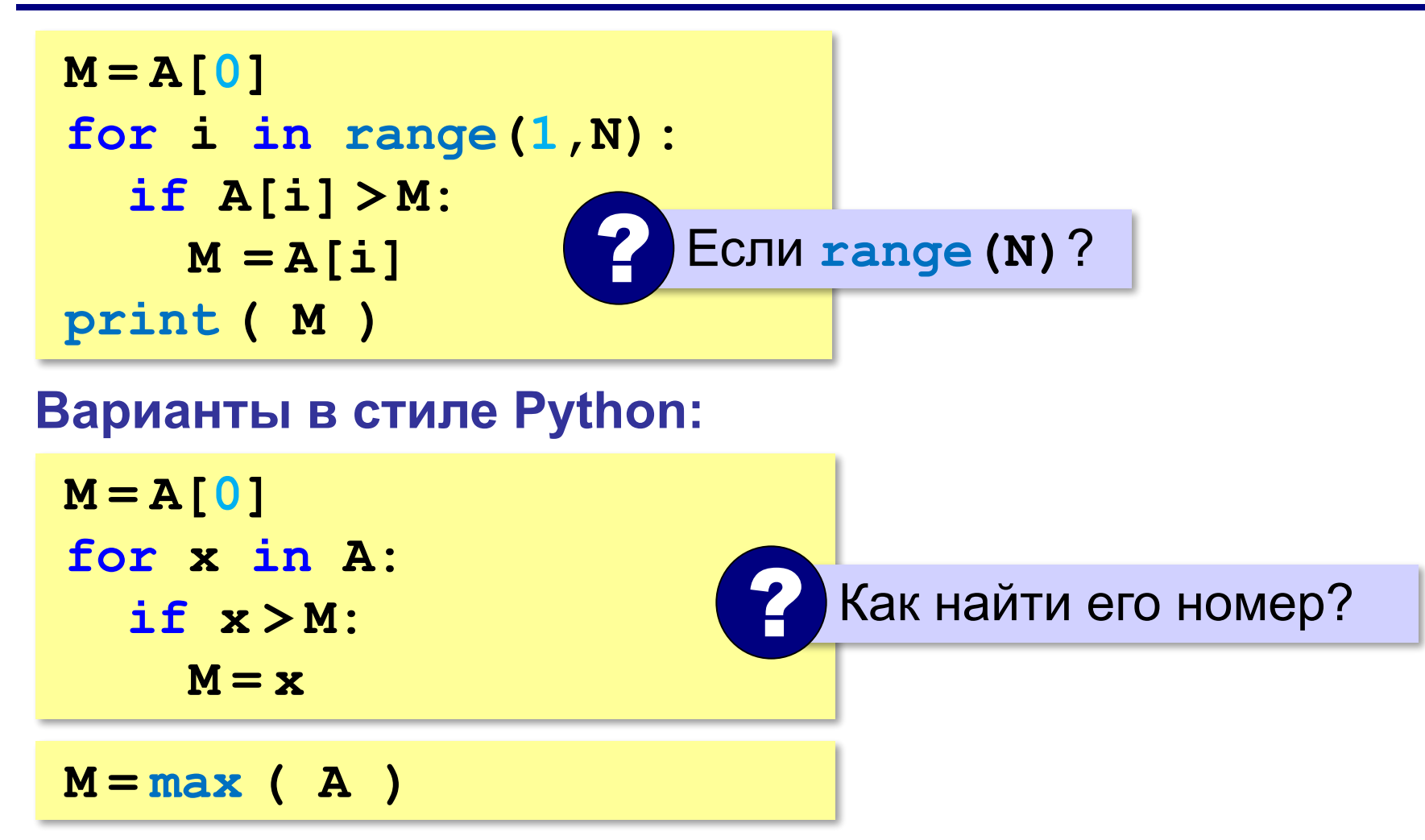

### **Максимальный элемент и его номер**

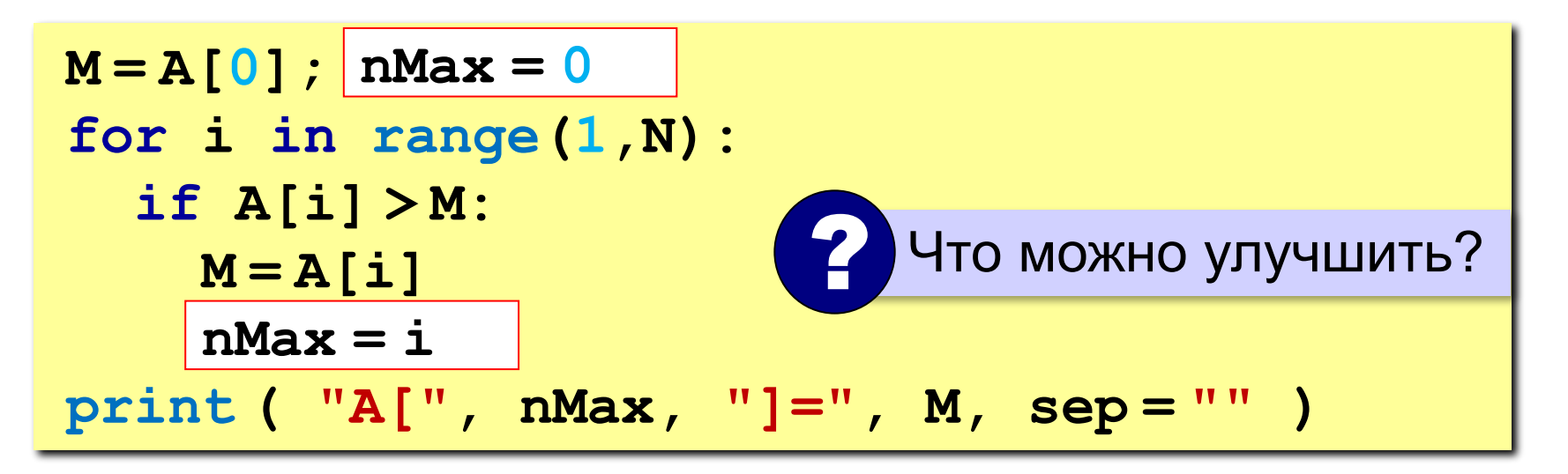

По номеру элемента можно найти значение!

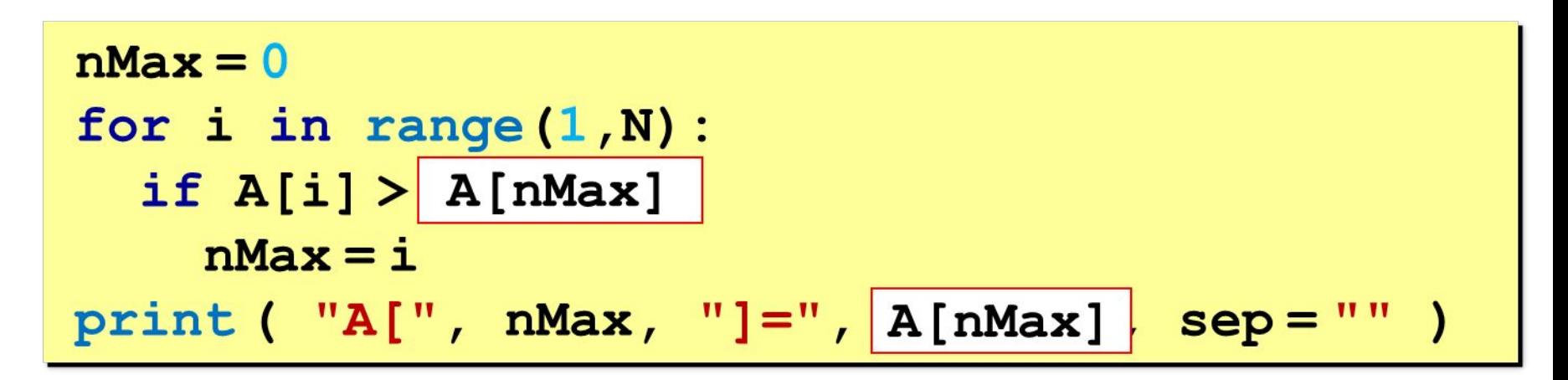

### **Максимальный элемент и его номер**

#### **Вариант в стиле Python:**

 $M = max(A)$ **nMax = A.index(M) print ( "A[", nMax, "]=", M, sep = "" )**

> номер заданного элемента (первого из…)

# **Задачи (без функций min и max)**

**«3»:** Заполнить массив из 10 элементов случайными числами в интервале [10,100] и найти минимальный и максимальный элементы массива и их номера.  **Пример:**

 **Массив:**

 **39 52 84 77 45 32 19 38 49 85**

 **Минимальный элемент: A[6]=19**

 **Максимальный элемент: A[9]=85**

# **Задачи (без функций min и max)**

**«4»:** Заполнить массив из 10 элементов случайными числами в интервале [10,100] и найти минимальный и максимальный элементы из **чётных** элементов массива.  **Пример:**

 **Массив:**

 **39 52 84 77 45 32 19 38 49 85**

 **Минимальный чётный: 32**

 **Максимальный чётный: 84**

# **Задачи (без функции max)**

#### **«5»:** Ввести с клавиатуры массив из 5 элементов и найти два максимальных элемента массива и их номера.  **Пример:**

 **Массив:**

 **5 5 3 4 1**

 **Максимальный элемент: A[1]=5 Второй максимум: A[2]=5**

**«6»:** Введите массив с клавиатуры и найдите (за один проход) количество элементов, имеющих максимальное значение.

 **Пример:**

 **Массив:**

 **3 4 5 5 3 4 5**

 **Максимальное значение 5**

 **Количество элементов 3**

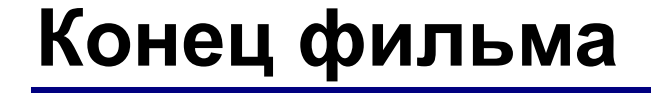

## **ПОЛЯКОВ Константин Юрьевич**

### д.т.н., учитель информатики ГБОУ СОШ № 163, г. Санкт-Петербург kpolyakov@mail.ru

*© К.Ю. Поляков, 2015 http://kpolyakov.spb.ru*